# **MODELAGEM MATEMÁTICA DA DISTRIBUIÇÃO DE TEMPERATURA NA ABLAÇÃO POR RADIOFREQÜÊNCIA DEVIDO A UM PONTO COM UMA FONTE DE CORRENTE ELÉTRICA**

Por

Michele Cristiane Diel Rambo

**Dissertação de Mestrado** 

Ijuí, RS – Brasil 2008

# **Livros Grátis**

http://www.livrosgratis.com.br

Milhares de livros grátis para download.

## UNIVERSIDADE REGIONAL DO NOROESTE DO ESTADO DO RIO GRANDE DO SUL DEPARTAMENTO DE FÍSICA, ESTATÍSTICA E MATEMÁTICA DEPARTAMENTO DE TECNOLOGIA

## **MODELAGEM MATEMÁTICA DA DISTRIBUIÇÃO DE TEMPERATURA NA ABLAÇÃO POR RADIOFREQÜÊNCIA DEVIDO A UM PONTO COM UMA FONTE DE CORRENTE ELÉTRICA**

por

#### MICHELE CRISTIANE DIEL RAMBO

Dissertação apresentada ao Programa de Pós-Graduação em Modelagem Matemática da Universidade Regional do Noroeste do Estado do Rio Grande do Sul (UNIJUI), como requisito parcial para obtenção do título de Mestre em Modelagem Matemática.

Orientador: Prof. Dr. Yansheng Jiang Co – Orientador: Prof. Dr.Wang Chong

> Ijuí, RS – Brasil 2008

## **UNIVERSIDADE REGIONAL DO NOROESTE DO ESTADO DO RIO GRANDE DO SUL DeFEM - DEPARTAMENTO DE FÍSICA, ESTATÍSTICA E MATEMÁTICA DeTEC - DEPARTAMENTO DE TECNOLOGIA**

#### **PROGRAMA DE PÓS-GRADUAÇÃO EM MODELAGEM MATEMÁTICA**

A Comissão Examinadora, abaixo assinada, aprova a Dissertação.

### **MODELAGEM MATEMÁTICA DA DISTRIBUIÇÃO DE TEMPERATURA NA ABLAÇÃO POR RADIOFREQÜÊNCIA DEVIDO A UM PONTO COM UMA FONTE DE CORRENTE ELÉTRICA**

Elaborada por

#### **MICHELE CRISTIANE DIEL RAMBO**

Como requisito para obtenção do grau de Mestre em Modelagem Matemática

Comissão Examinadora

Prof. Dr. Wang Chong (Co-orientador/DeTec) - UNIJUI

Profa. Dra. Ivanilda Basso Aseka - UFSM

Profa. Dra. Fabiane Avena Oliveira - UNIJUI (DeFEM)

Ijuí, RS, 16 de Setembro de 2008.

*"É graça divina começar bem. Graça maior é persistir na caminhada certa. Mas graça das graças, é não desistir nunca".*  D. Helder Câmara

*Aos meus queridos pais, Nelson Aloísio Rambo e Iria Maria Diel Rambo, meus grandes mestres na escola da vida. À minha irmã, Magale Karine Diel Rambo.* 

#### **AGRADECIMENTOS**

À Deus, caminho único para se alcançar a graça desejada.

À minha família em especial aos meus pais Nelson e Iria, e minha irmã Magale pelo incentivo e incondicional apoio.

Ao meu orientador Prof. Dr. Yansheng Jiang, pela disposição, atenção e pelos ensinamentos prestados.

Aos demais integrantes do grupo de pesquisa, Prof. Dr. Yicheng Ni, Prof. Dr. Stefaan Mulier e Dr. Gery Verhaegen pelas contribuições e também fornecimento de dados experimentais.

Aos professores do mestrado em Modelagem Matemática da UNIJUI, em especial ao meu coorientador Prof. Dr. Wang Chong, pelo conhecimento construído e ajuda nos momentos de dificuldades.

Aos amigos e colegas Delair e Zacarias pelo companheirismo e incansável ajuda.

A todos os colegas do Mestrado em Modelagem Matemática, pelas amizades construídas, pela parceria e bons momentos vivenciados.

Aos funcionários do DEFEM pela prontidão em ajudar.

A todos que de alguma forma contribuíram para a realização deste trabalho.

#### **RESUMO**

O carcinoma hepatocelular é uma doença que ocorre com bastante freqüência no mundo todo. Através da ablação hepática por radiofreqüência, pequenos eletrodos são introduzidos no tecido do fígado e passam a aquecê-lo através de aplicações de radiofreqüência que visam necrosar o tecido cancerígeno. Por se tratar de uma técnica relativamente nova, os índices de reincidência são bastante altos e vários são os fatores que contribuem com estes resultados. Não se tem conhecimento, por exemplo, como se comporta a distribuição da temperatura a partir da fonte de calor para as demais regiões do tecido do fígado. O presente trabalho faz uso da modelagem matemática para desenvolver uma solução analítica da distribuição de temperatura no processo da ablação hepática por radiofreqüência. Através do Método de Elementos Finitos as soluções das equações diferenciais parciais do potencial elétrico e da distribuição de temperatura são implementadas numericamente. Em C++ é desenvolvido um elemento tetraédrico para tratar de problemas tridimensionais. Assim, se torna possível observar a distribuição da temperatura devido a uma fonte de corrente elétrica. Os resultados são validados por meio de uma comparação com os resultados gerados pelo ANSYS. Este trabalho constitui a primeira etapa da modelagem matemática especialmente dedicado à ablação por radiofreqüência na luta contra o câncer hepático.

Palavras-chaves: Tumor hepático, ablação hepática por radiofreqüência, solução analítica, distribuição temperatura, meio infinito, modelagem matemática.

#### **ABSTRACT**

The hepatocellular carcinoma is a disease that occurs with great frequency worldwide. Through liver ablation by radiofrequency, small electrodes are placed on the liver tissue and start to heat it through applications of radiofrequency aimed to kill the cancerous tissue. As this is a relatively new technique, the rates of recurrence are very high and there are many factors that contribute to these results. It is not known, for example, how the distribution of temperature behaves from the source of heat for other regions of the fabric of the liver. This work makes use of mathematical modeling to develop an analytical solution for the distribution of temperature in the process of liver ablation by radiofrequency. Through the method of finite elements the solutions of the partial differential equations of electric potential and distribution of temperature are implemented numerically. In  $C++$ , a tetrahedral element is developed to deal with three-dimensional problems. Thus, it becomes possible to observe the distribution of temperature due to a source of electrical current. The results are validated through a comparison with the results generated by ANSYS. This work is the first step of mathematical modeling dedicated to radiofrequency ablation for the fight against liver cancer.

Keywords: liver tumor, radiofrequency ablation, analytical solution, temperature distribution, infinite medium, mathematical modeling.

## **SUMÁRIO**

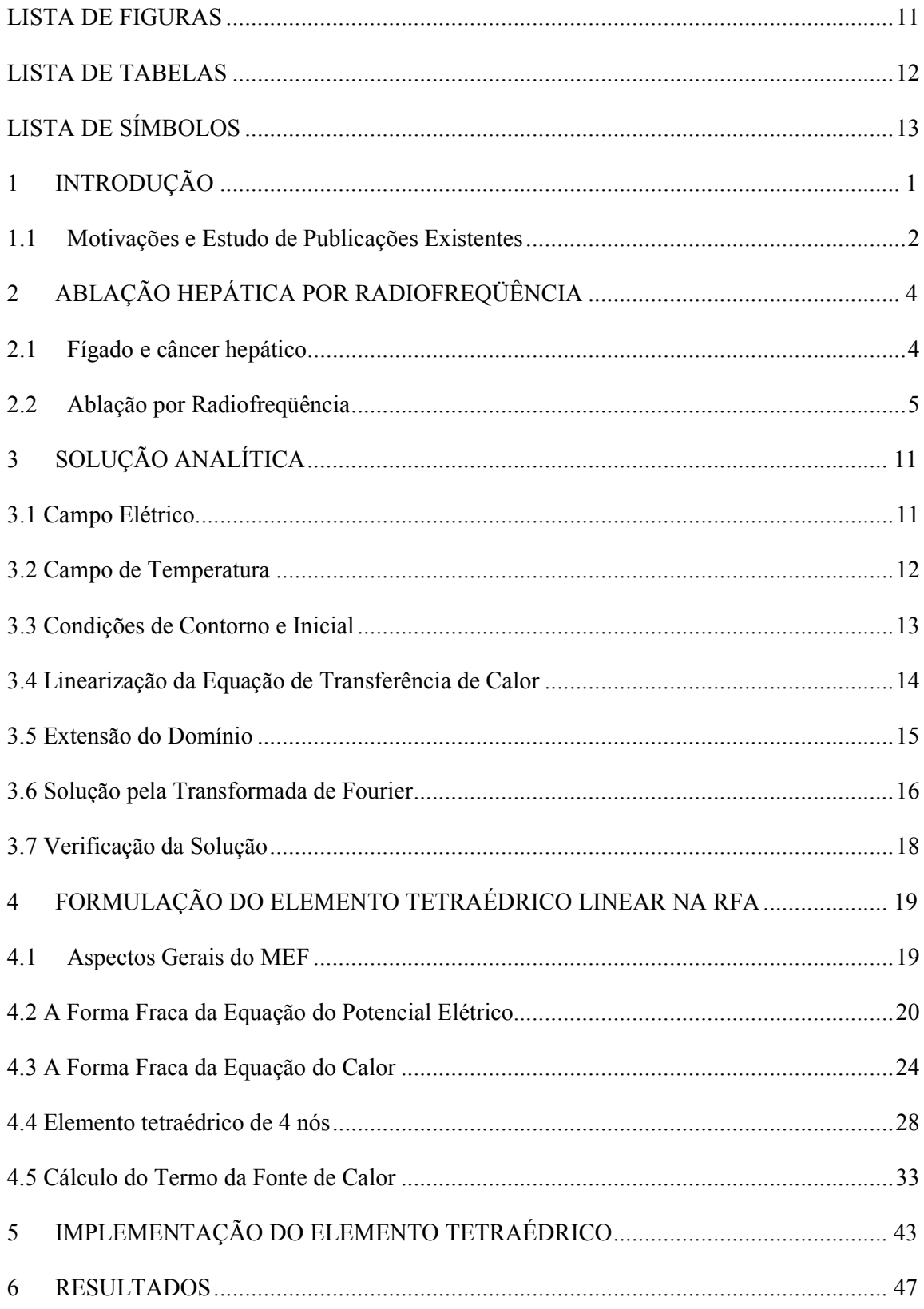

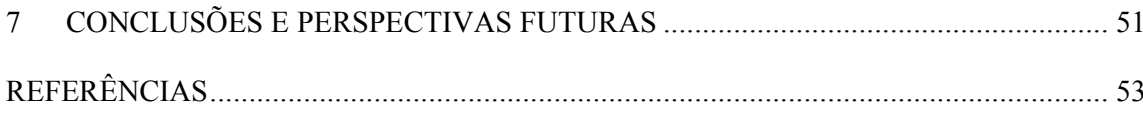

## **LISTA DE FIGURAS**

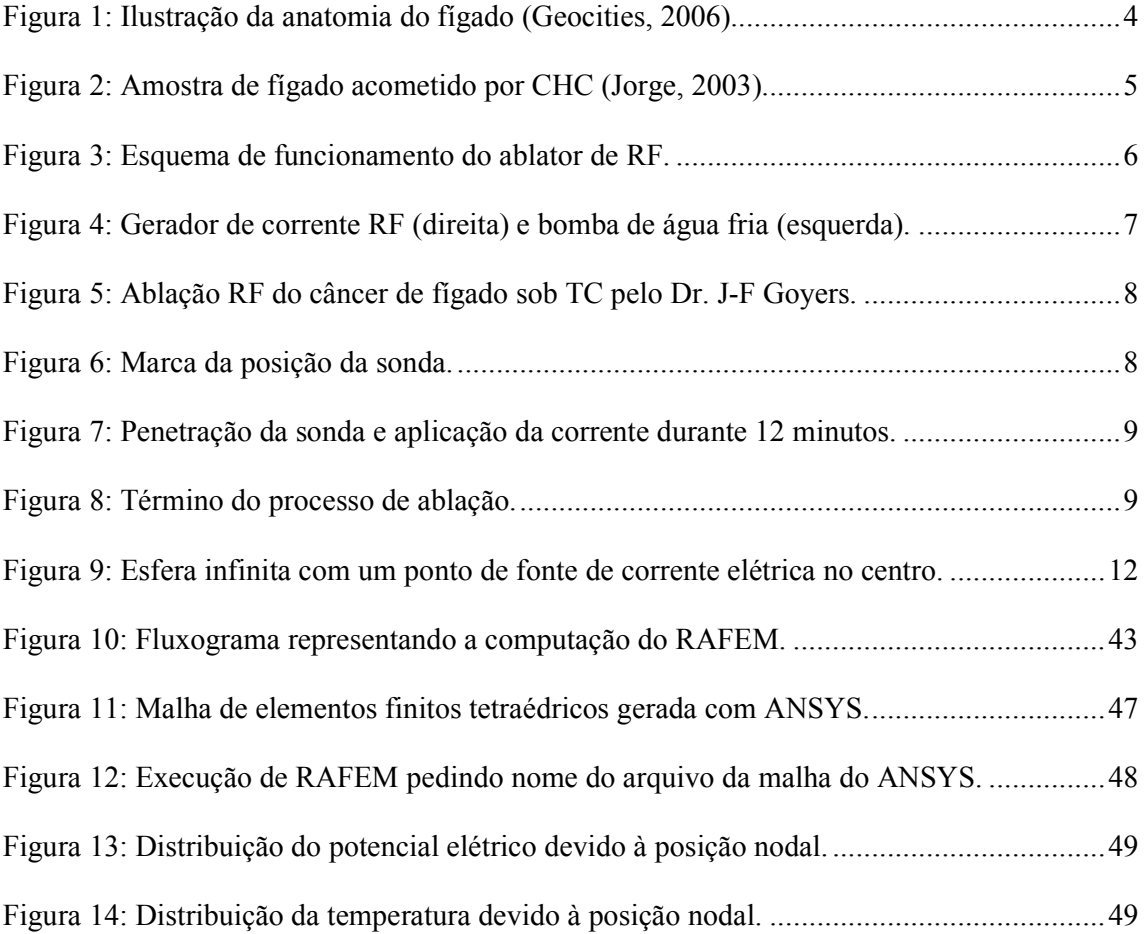

## **LISTA DE TABELAS**

Tabela 1: Potencial elétrico e temperatura do ANSYS e de RAFEM.....................................48

## **LISTA DE SÍMBOLOS**

#### **Alfabeto Latino**

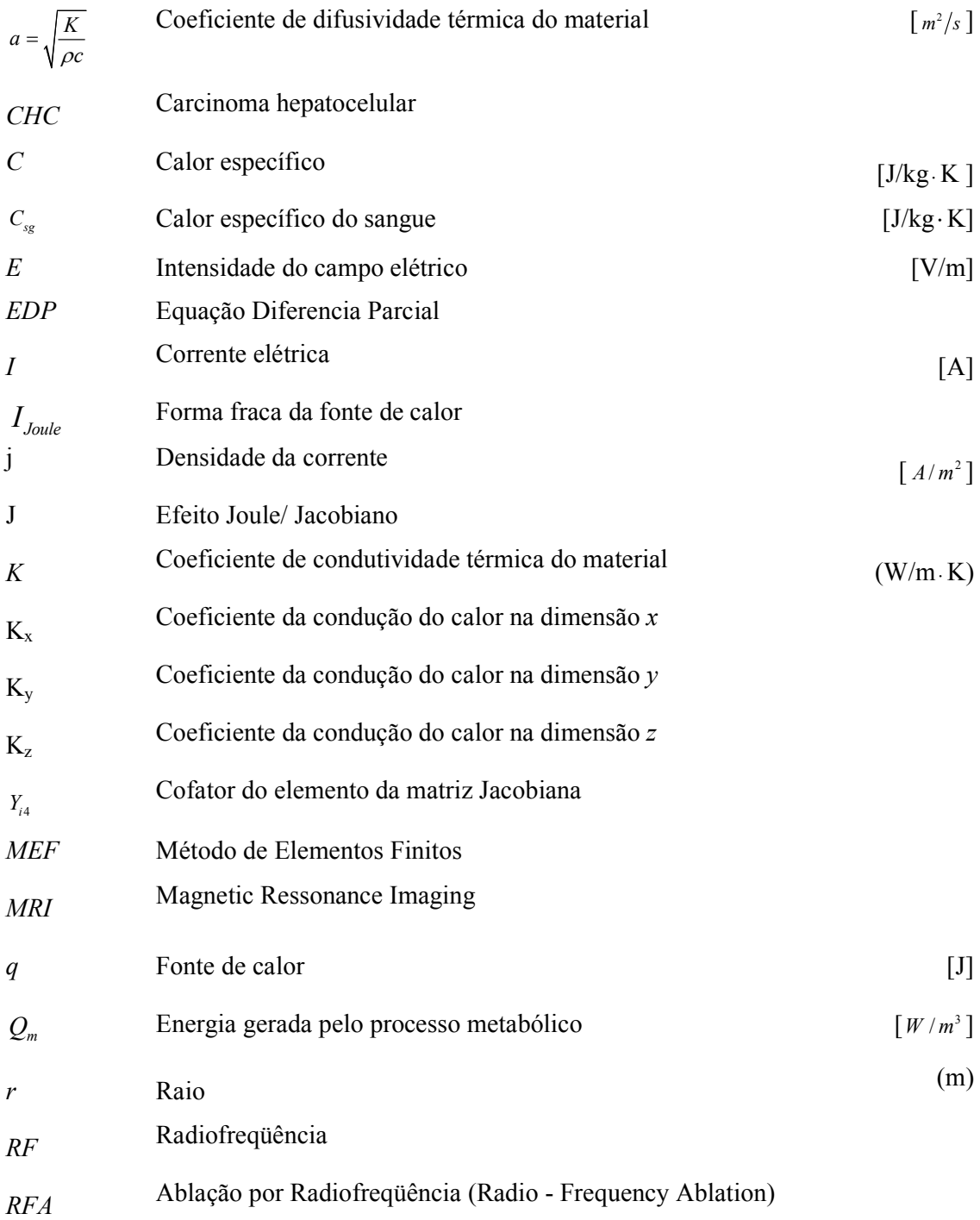

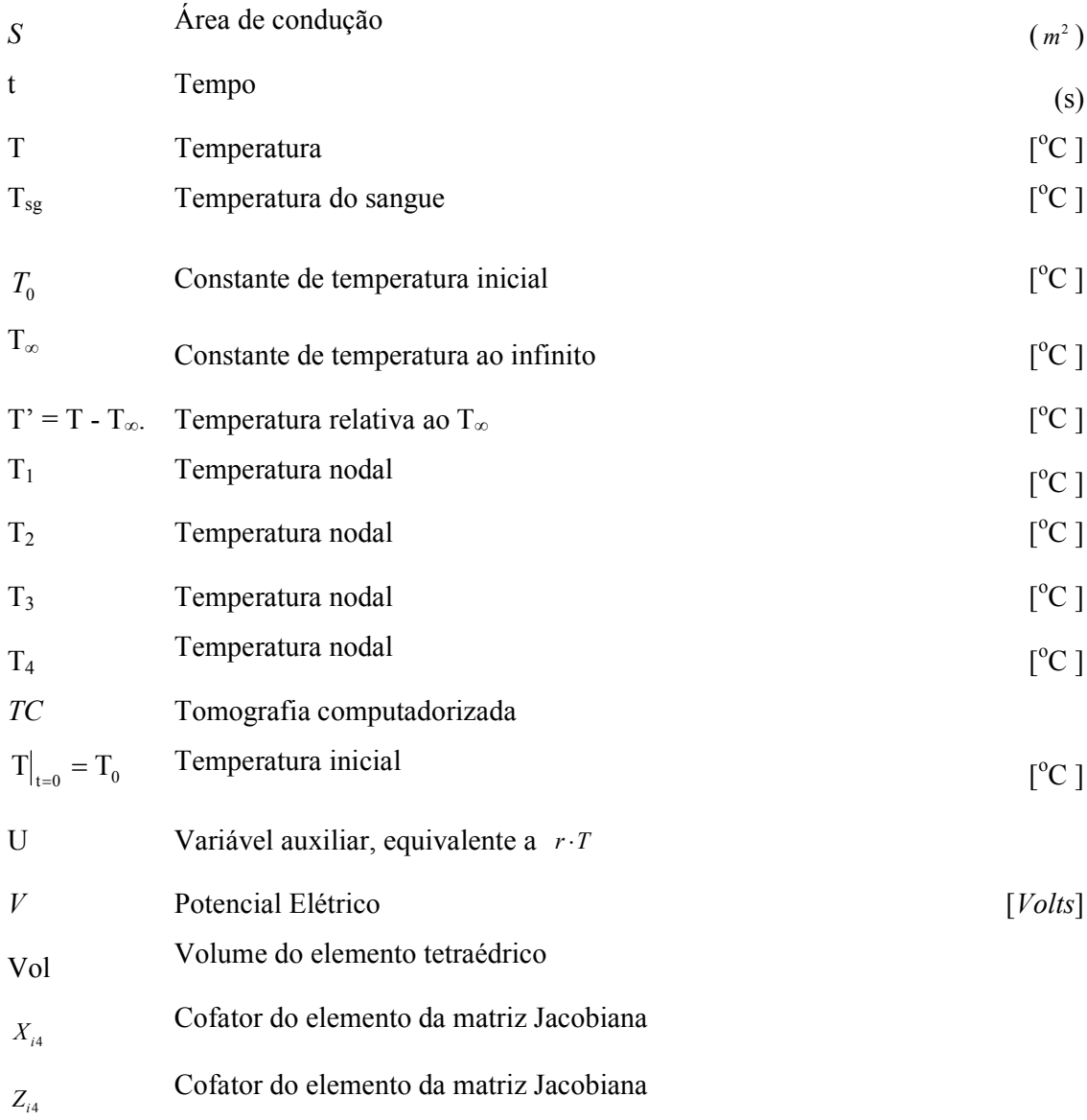

### **Alfabeto Grego**

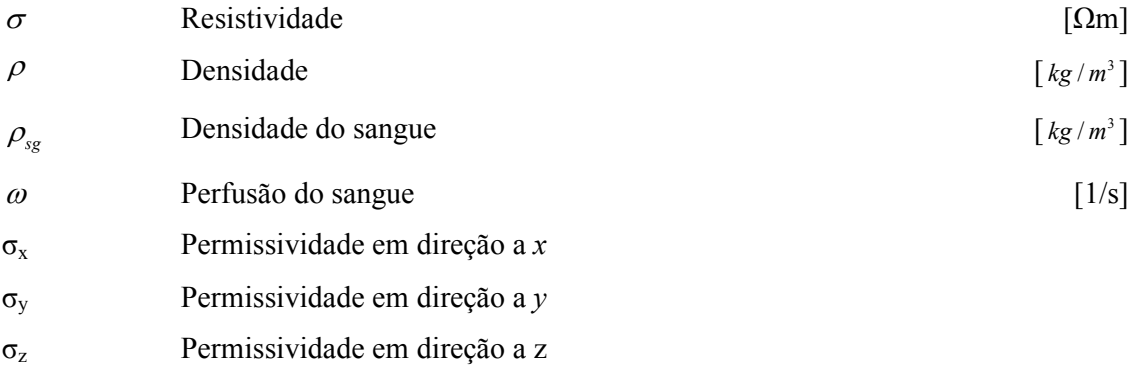

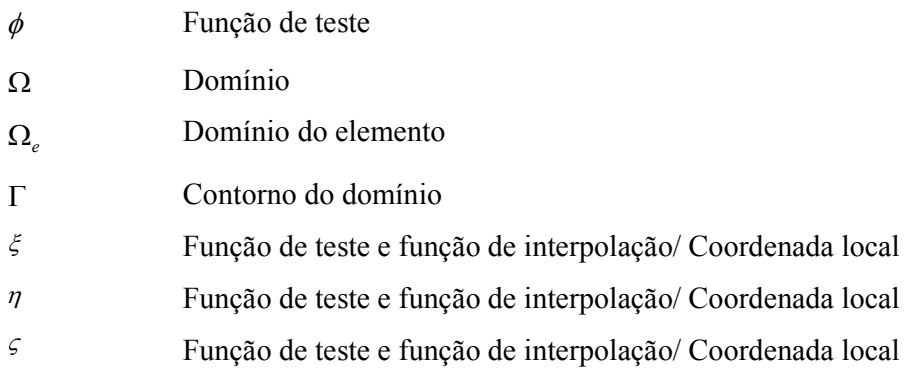

#### **Símbolos**

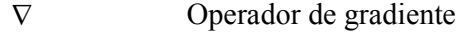

## **1 INTRODUÇÃO**

O câncer hepático pode ser encontrado na lista dos cânceres mais comuns no mundo, com anualmente cerca de 250.000 a 1.000.000 de casos novos (Curley et. al, 1999). O tratamento convencional para o câncer hepático consiste na extirpação cirúrgica do tumor. Entretanto, em muitos casos, principalmente onde existem tumores múltiplos, ou quando a saúde do paciente já não é mais favorável, tal procedimento não se mostra viável. Uma das terapias alternativas é a ablação por radiofreqüência, (Radio Frequency Ablation - RFA). Ela consiste na introdução de uma corrente elétrica alternada, com freqüência de 450 kHz (radiofreqüência), no tumor hepático. Pelo efeito Joule, a corrente produz calor que aumenta a temperatura no referido tumor e resulta na morte das células cancerígenas. A RFA é conhecida como uma das terapias menos invasivas na luta contra o câncer hepático (Mulier et al., 2005).

RFA é uma técnica multidisciplinar que envolve os conhecimentos científicos na transformação da energia elétrica em calor, sua condução no fígado, seus efeitos físico, químico e biológico nas células. Este estudo tem como objetivo melhorar o entendimento matemático da RFA através da resolução analítica do problema de transferência de calor para o tecido do fígado e a implementação de uma rotina computacional para analisar a distribuição da temperatura.

A estrutura desta dissertação é composta de sete capítulos. A princípio, após esta introdução, é apresentada uma revisão bibliográfica bem como o objetivo geral do projeto a longo prazo e ainda os objetivos específicos desta dissertação. O próximo capítulo discute os fundamentos, descreve a anatomia do fígado, bem como, o processo da RFA. A seguir é desenvolvida a solução analítica do problema de transferência de calor para o tecido do fígado. Nos dois capítulos posteriores têm-se as formulações dos elementos com o Método de Elementos Finitos (MEF), bem como sua implementação numérica através de um programa desenvolvido em C++. Os dois capítulos finais discutem os resultados e tratam de perspectivas futuras.

#### **1.1 Motivações e Estudo de Publicações Existentes**

Embora a RFA apresente grande potencial, ainda necessita de aperfeiçoamento. Os seus principais inconvenientes hoje encontrados são, o tamanho máximo da área atingida pela energia de RF, a dosagem ideal de calor a ser gerada e sua propagação no tecido do fígado e ainda os casos de reincidência tumoral. Outro aspecto importante a ser considerado na RFA em relação à prática clínica, é seu altíssimo custo, pois um par de eletrodos custa cerca de dois mil euros (€2000,00) e pode ser usado apenas uma vez. Uma terapia de RF com resultados insatisfatórios implica uma grande perda econômica.

 Assim sendo, faz-se necessário desenvolver, a longo prazo, um software para que os médicos possam definir a configuração dos eletrodos, a estratégia a seguir na RFA e prever os resultados pictográficos.

Um sistema especializado baseado na modelagem computacional e acompanhado pela validação experimental clínica permite que médicos possam ajustar a estratégia de ablação para tipos múltiplos de tumores com tecidos diferentes. Além disso, a modelagem computacional pode evitar altíssimo custo. Portanto, o tratamento clínico precedido de uma simulação numérica é muito valioso.

A modelagem numérica da ablação hepática é bastante recente. Em 2002 um estudo da RFA em 2D e 3D empregou o MEF para analisar e determinar a distribuição da temperatura no tecido do fígado. Fizeram também comparações da distribuição de temperatura em casos em que consideraram a presença de vasos sangüíneos (Tungjitkusolmun et al, 2002).

 Usando softwares como PATRAN e ABAQUS foi computada a distribuição de temperatura perto dos vasos sangüíneos do fígado (Haemmerich et al, 2003). Estudos analisando a distribuição da temperatura dependente de uma solução de cloreto de sódio também foram desenvolvidos (Chang, 2003). Fatores que influenciam o aquecimento do tecido durante a RFA através do uso da modelagem computacional foram demonstrados (LIU et al, 2005). A modelagem usando um modelo geométrico com veias foi obtida através de MRI (Magnetic Resonance Imaging) (Hariharan et al, 2007). Consideraram-se ainda tecidos de fígado como meio poroso e assim calculou-se a infiltração do fluido depois de resfriado o tecido (Barauskasa et al, 2008). Todos estes autores usaram softwares comerciais em código de MEF.

Softwares comerciais existentes no mercado, como ANSYS e outros já citados anteriormente, não são destinados especificamente para fins clínicos. Estes, contem diversas funções que são complexas e os tornam inviáveis para os médicos, além de sua aquisição corresponder a altos investimentos financeiros. Tudo isto indica a necessidade de se desenvolver um software especializado com a finalidade de tratar a distribuição da temperatura na RFA.

Para uma melhor compreensão da distribuição da temperatura, é essencial uma solução analítica sobre o campo elétrico produzido por um potencial elétrico (voltagem), aplicado em um ponto de um espaço infinito.

Na revisão bibliográfica, pouquíssimos esforços foram demonstrados na busca das soluções analíticas do problema, porém, o conhecimento da solução analítica na ablação hepática é de fundamental importância. Por exemplo, a singularidade da temperatura ao redor das sondas onde se aplicam as voltagens, só pode ser compreendida claramente com soluções analíticas. Outros autores estudaram a distribuição da temperatura devido a uma sonda cilíndrica de comprimento finito em um meio infinito (Cheng et al, 1998).

Tendo em vista o desenvolvimento deste modelo, os objetivos específicos deste trabalho são:

• Desenvolver a solução analítica da equação de transferência de calor com fonte (e termos da perfusão do sangue) através da Transformada de Fourier;

• Desenvolver em C++ um elemento tetraédrico de 4 nós para tratar problemas tridimensionais em modelagem de RFA.

## **2 ABLAÇÃO HEPÁTICA POR RADIOFREQÜÊNCIA**

Para descrever com maior propriedade a metodologia empregada no desenvolvimento da solução analítica da distribuição de temperatura no processo de ablação hepática, faz-se necessário discorrer sobre as principais características anatômicas e fisiológicas do fígado, além de apresentar os fundamentos do processo de ablação hepática.

#### **2.1 Fígado e câncer hepático**

O fígado é relativamente sólido e pesado (1.200 a 1.500 g), localizado no quadrante superior direito da cavidade abdominal, protegido pelas costelas (Jorge, 2003). A Figura 1 ilustra a anatomia do fígado.

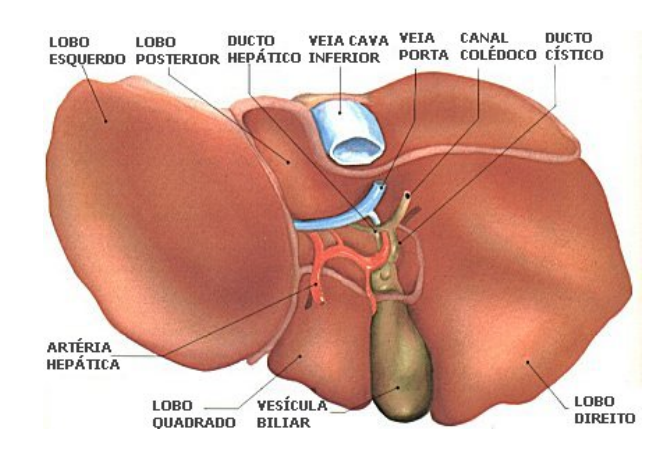

**Figura 1: Ilustração da anatomia do fígado (Geocities, 2006).** 

Ele se divide em dois lobos (partes). O lobo direito é seis vezes maior que o esquerdo. O órgão é totalmente recoberto pelo peritônio e é irrigado pela artéria hepática, recebendo sangue venoso do baço e intestinos pela veia horta. Abaixo do lobo direito situa-se a vesícula biliar, uma bolsa de 9 cm, aproximadamente, que tem a capacidade de coletar cerca de 50 ml de bile produzida pelo fígado. Fica estrategicamente localizado de modo que praticamente todo o sangue que provém dos intestinos passa por ele. Desse modo, as substâncias que ingerimos passam por uma "inspeção" antes de serem encaminhadas ao restante do organismo. Se forem consideradas indesejadas, são transformadas em outras e descartadas na bile ou levadas pelo sangue para serem retiradas pelos rins na urina (Jorge, 2003). É constituído principalmente por vasos sanguíneos especiais denominados sinusóides, tornando-o parecido com uma esponja onde o sangue corre lentamente para que o fígado cumpra suas tarefas.

Dessa descrição simplificada do fígado, analisando apenas seu aspecto físico, pode-se observar que o fígado é um meio complicado para a modelagem matemática: não homogêneo, muitas veias e artérias (grandes ou pequenas) cuja propriedade de transporte de calor é radicalmente diferente das células do fígado.

Quanto ao câncer de fígado, ele é classificado em duas categorias: o primário do fígado e o secundário, ou metastático. O termo "primário do fígado" é usado nos tumores originados no fígado, como o hepatocarcinoma ou carcinoma hepatocelular – CHC (tumor maligno primário mais freqüente que ocorre em mais de 80% dos casos) (Inca, 2007). O metastático é originado em outras partes do corpo e acaba atingindo o fígado através de metástases. Um exemplo de tumor do tecido hepático, do tipo carcinoma, encontra-se ilustrado na Figura 2.

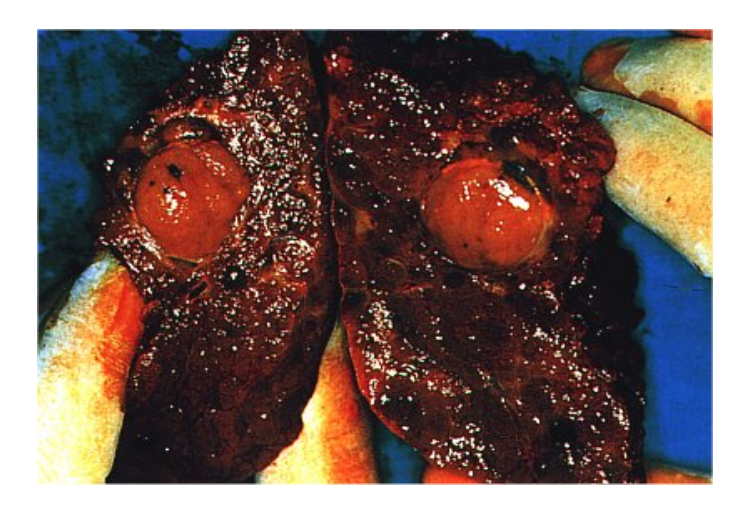

**Figura 2: Amostra de fígado acometido por CHC (Jorge, 2003).** 

#### **2.2 Ablação por Radiofreqüência**

A RFA é considerada como um tratamento de agressão mínima para tumores primário e metastáticos do fígado. Com o desenvolvimento de modernos e engenhosos eletrodos para tecido macio (como fígado e rim) a RFA está se expandindo rapidamente. Nesse método pouco invasivo, um eletrodo é inserido na região do tumor e a energia de radiofreqüência (RF) é aplicada. A energia aquece o tecido do fígado, provocando a necrose do tumor. Assim, o procedimento, quando bem sucedido, permite o aquecimento controlado das células cancerígenas em um volume relativamente bem definido do fígado, de forma a eliminar o carcinoma. A característica básica do ablator de RF é descrita na Figura 3.

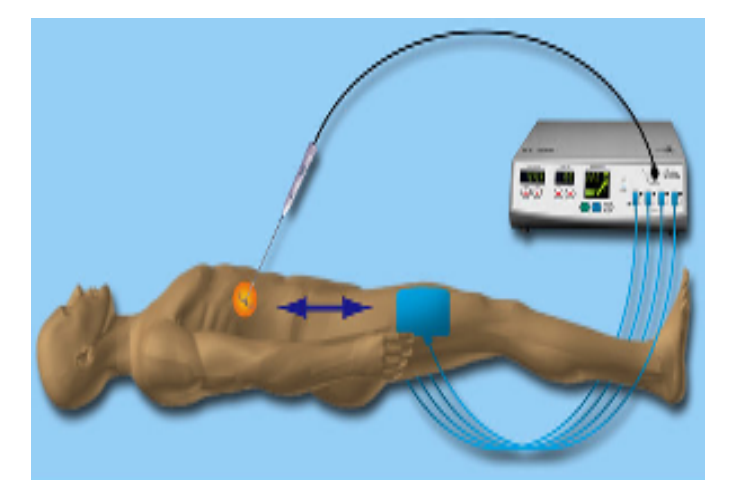

**Figura 3: Esquema de funcionamento do ablator de RF.** 

O circuito consiste no gerador da corrente de RF, o fio conectado, e o eletrodo inserido no fígado. O aquecimento surge quando a energia dissipada por uma corrente elétrica flui por um condutor, um fígado, por exemplo, e é convertida em energia térmica. A corrente é de freqüência de 450 kHz que é suficientemente alta (>20 kHz) para causar aquecimento por fricção molecular sem estimular reação neuromuscular e electrólise e, suficientemente baixa (<20 MHz) para confinar a transmissão energética nos tecidos sem produzir radiação excessiva (Ni, 2005). Temos então o conhecido efeito Joule.

Na Figura 4 a seguir, tem-se uma imagem do gerador de RF e uma bomba de água fria. A bomba fornece água fria (12°C) que circula pelo interior do eletrodo (conectado aos tubos) para refrescá-lo durante a RFA.

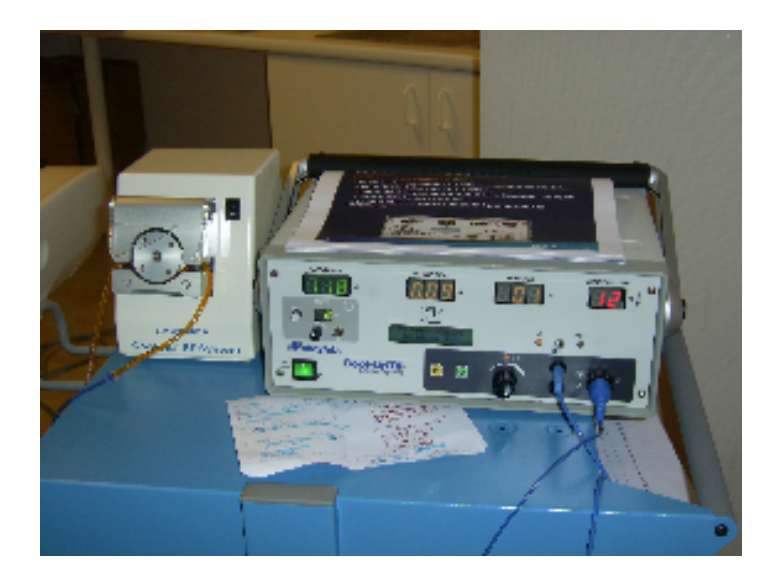

**Figura 4: Gerador de corrente RF (direita) e bomba de água fria (esquerda).** 

Para tratar o tumor hepático através da RF, primeiramente a região a ser tratada precisa ser localizada. Isto pode ocorrer através da tomografia computadorizada (TC) ou ultrasom. A Figura 5 mostra uma RFA do câncer de fígado sob TC no dia 15 de outubro 2007 pelo Dr. J-F Goyers no hospital CHC de Liège na Bélgica.

Após a localização exata do tumor pela TC, é definida uma marca sobre a pele como mostra a Figura 6. Esta marca define o local por onde o eletrodo será introduzido. Na figura, podemos ver duas marcas, a marca da direita, foi a primeira tentativa de localização. Essa dificuldade decorre do fato que a posição do fígado muda bastante devido a respiração do paciente com amplitude de variação entre três a cinco centímetros, em relação à pele. A localização exata do tumor sob TC precisa contar com a experiência do operador.

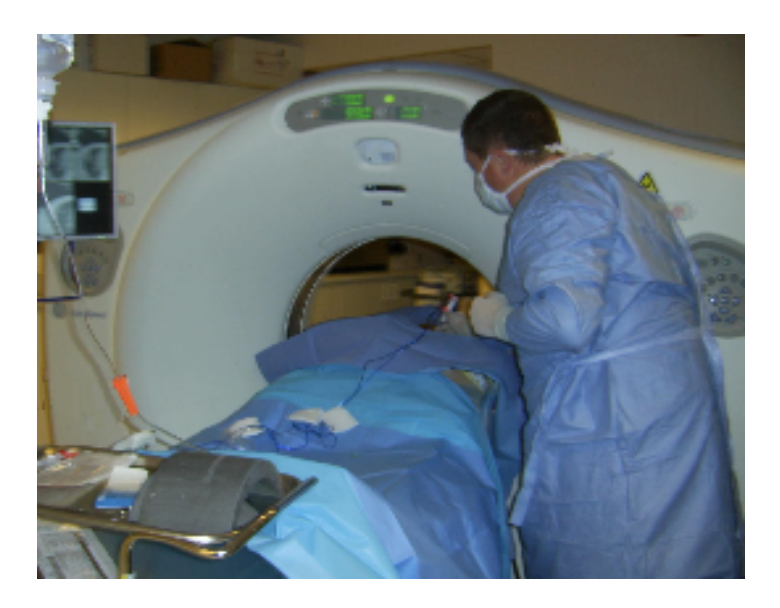

**Figura 5: Ablação RF do câncer de fígado sob TC pelo Dr. J-F Goyers.** 

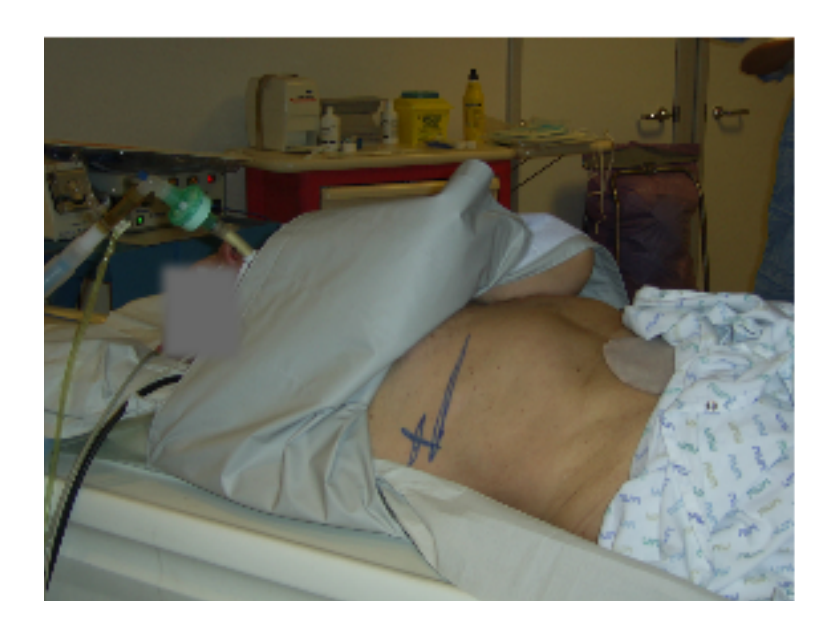

**Figura 6: Marca da posição da sonda.** 

O paciente é submetido à anestesia geral. O eletrodo é inserido no centro da cruz demarcada sob a pele e sua ponta deve chegar até o centro do tumor. Depois de inserido o eletrodo o paciente é submetido a uma nova TC para verificar a posição exata do eletrodo. A aplicação da corrente de RF é realizada fora da TC, pois existe a interferência entre a corrente de RF e os raios-X da TC.

A duração de RFA varia de acordo com o tamanho do tumor. Neste caso, o paciente tem um tumor de fígado de diâmetro de 1,5 centímetros. Assim, a duração da RFA foi de 12 minutos que corresponderia a uma zona coagulada de diâmetro de 3,5 centímetros com um eletrodo. Pode-se observar que o operador não consegue enxergar essa zona. Trata-se de uma estimação baseada sob experiência. A Figura 7 mostra a penetração da sonda e o processo de ablação sendo realizado.

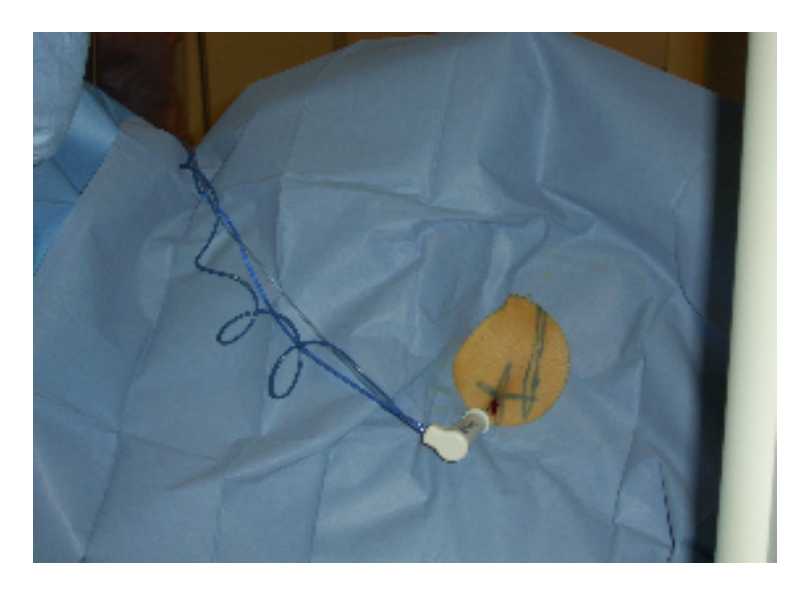

**Figura 7: Penetração da sonda e aplicação da corrente durante 12 minutos.** 

Quando concluído o tratamento, o eletrodo é extraído, sendo depositada uma pequena quantidade de energia ao longo do caminho para minimizar o sangramento. A Figura 8 mostra o paciente logo após o tratamento da RFA.

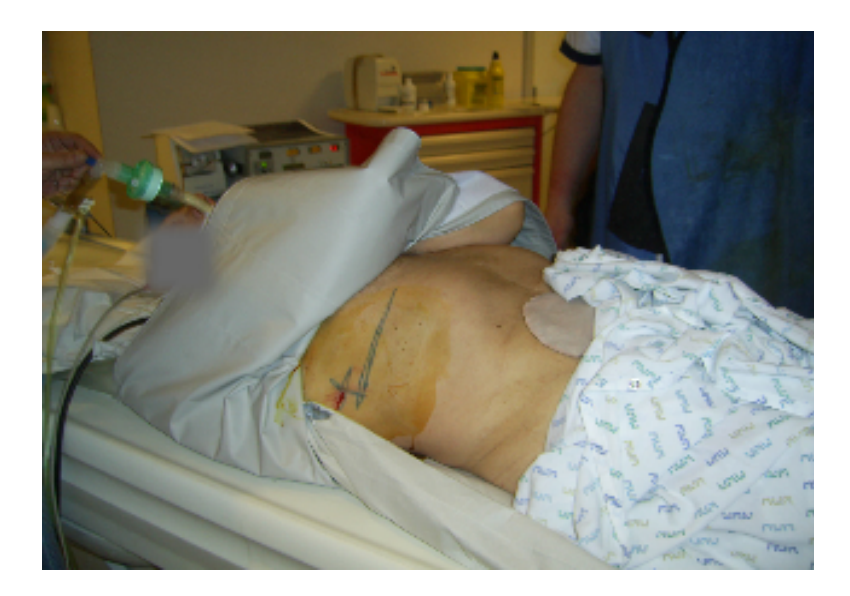

**Figura 8: Término do processo de ablação.** 

## **3 SOLUÇÃO ANALÍTICA**

Neste capítulo é apresentado o desenvolvimento da solução analítica para a equação de transferência de calor com fonte num meio infinito.

A geometria do corpo do fígado é bastante complexa. Para se obter a solução analítica, considerou-se o corpo do fígado similar a uma esfera. Neste caso, supomos que a fonte de calor está localizada na origem do sistema de coordenadas esféricas, Figura 9.

Em geral, o fígado mantém sua temperatura em torno de 37º C. Como o fígado está situado no corpo do paciente, que é um meio fechado, não há troca de calor com o ambiente. Mas, há troca de calor pelo fluxo sanguíneo e pelo processo metabólico do organismo, e estes fenômenos físicos dificultam a obtenção da solução analítica, portanto, a simplificação se faz necessária em relação a estes dois termos.

#### **3.1 Campo Elétrico**

As ondas elétricas de RFA operam entre 460–550 kHz. Com essas freqüências, o comprimento das ondas é algumas ordens de magnitude mais alto que o diâmetro do eletrodo. Entretanto são as ondas de ablação, em vez do acoplamento capacitivo, que dissipam a maior parte da energia elétrica através da condução elétrica. Nesta situação é proposto o modelo elétrico e ondulado quase estático, que permite resolver o campo elétrico através da equação de Laplace, (Halliday, 2006),

$$
\nabla \cdot \left[ \frac{I}{\sigma(T)} \nabla V \right] = 0 \tag{3.1}
$$

onde *V* é o potencial elétrico (*Volts*),  $\nabla$  é o operador do gradiente  $\nabla V = \frac{\partial V}{\partial x} \vec{i} + \frac{\partial V}{\partial x} \vec{j} + \frac{\partial V}{\partial x} \vec{k}$  $\vec{i} + \frac{\partial V}{\partial} \vec{j} + \frac{\partial V}{\partial} \vec{k}$  e σ (*T*) é a resistividade do tecido do fígado (*Ωm*). A resistividade do tecido pode ser dada em função da temperatura.

O potencial elétrico num meio homogêneo infinito, devido a um ponto com uma fonte de corrente elétrica *I* é conhecido, e pode ser verificado em (Griffith et al, 1965)

$$
V = \frac{\sigma I}{4\pi r},\tag{3.2}
$$

no qual *r* é a distância do ponto com a fonte de corrente elétrica. A Figura 9 mostra o problema como de simetria esférica, com a origem sendo as coordenadas do ponto com a fonte.

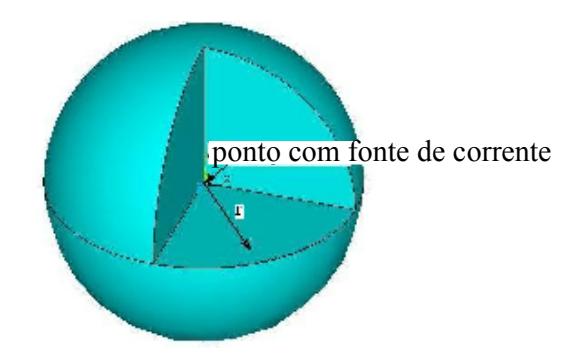

**Figura 9: Esfera infinita com um ponto de fonte de corrente elétrica no centro.** 

#### **3.2 Campo de Temperatura**

O transporte de calor no tecido do fígado é descrito pela seguinte equação (Chang, 2003):

$$
\rho c \frac{\partial T(r,t)}{\partial t} = \nabla \cdot (K \nabla T) + \vec{j} \cdot \vec{E} - \rho_{sg} C_{sg} \omega (T - T_{sg}) + Q_m , \qquad (3.3)
$$

onde *ρ* é a densidade ( <sup>3</sup> *kg m*/ ) do tecido, *c* é o calor específico do tecido (*J/kg*⋅ *K*), *K* é a condutividade (*W/m⋅K*), *j* é a densidade da corrente ( $A/m^2$ ) e *E* é a intensidade do campo elétrico (*V/m*). *T*<sub>*sg*</sub> é a temperatura do sangue,  $\rho_{sg}$  é a densidade do sangue (*kg/m<sup>3</sup>*),  $C_{sg}$  é o calor específico do sangue (*J/kg*⋅ *K*), *ω* é o termo de perfusão do sangue (*1/s*) e *Qm* denota a energia gerada pelo processo metabólico ( $W/m^3$ ). Na literatura sobre RFA a equação (3.3) é conhecida como a equação de biocalor (*bioheat equation*).

Em geral, as equações (3.1) e (3.3) são completamente acopladas. A temperatura depende do potencial elétrico porque é resultado do efeito Joule. Por outro lado, como a resistividade depende da temperatura, variações na temperatura resultariam variações também no potencial elétrico. Por conseguinte, os campos de temperatura e potencial elétrico exercem influência um sobre o outro. Porém, neste estudo, assume-se que a resistividade como também outros dados materiais são constantes. As equações (3.1) e (3.3) são então desacopladas: temperatura não tem nenhuma influência sobre o potencial elétrico. Essa hipótese é geralmente adotada na literatura sobre a RFA como, por exemplo, em (Haemmerich et al, 2003), (Liu et al, 2005), e (Tungjitkusolmun et al, 2002).

Os efeitos da perfusão do sangue e a energia gerada pelos processos metabólicos são negligenciados, por que são valores pouco significativos em relação ao calor produzido pelo campo elétrico e difíceis de serem determinados (Chang, 2003). Estas também são suposições comuns que se assume na modelagem matemática da RFA. Neste caso, o termo devido ao efeito Joule, ( *j E*⋅ ), é a única fonte de calor na equação (3.3).

Considerando o problema como de simetria esférica, com a origem sendo as coordenadas do ponto com a fonte, Figura 9, a equação (3.3) é então reduzida a

$$
\frac{1}{r^2} \frac{\partial}{\partial r} \left( r^2 \frac{\partial T(r,t)}{\partial r} \right) + \frac{J}{K} = \frac{\rho c}{K} \frac{\partial T(r,t)}{\partial t}, \qquad r > 0 \tag{3.4}
$$

onde K é considerado constante.

O efeito Joule (*J*) é calculado a seguir com o potencial elétrico dado pela equação (3.2), (Halliday, 2006):

$$
\vec{E} = -\nabla V = -\frac{dV}{dr} = \frac{\sigma I}{4\pi r^2} \cdot \vec{r}_0 ,
$$
\n(3.5)

$$
\vec{j} = \frac{1}{\sigma} \left( -\nabla V \right) = \frac{I}{4\pi r^2} \cdot \vec{r}_0 ,
$$
\n(3.6)

$$
J = \vec{j} \cdot \vec{E} = \frac{\sigma I^2}{16\pi^2 r^4} \,. \tag{3.7}
$$

**3.3 Condições de Contorno e Inicial** 

e assim

Supõe-se neste estudo que a equação (3.4) está associada a condições de contorno homogêneas, isto é, onde temperatura e seu gradiente desaparecem ao infinito:

$$
T\big|_{r=\infty} = 0\tag{3.8}
$$

e

$$
\left. \frac{\partial T}{\partial r} \right|_{r=\infty} = 0 \,.
$$
\n(3.9)

Assume-se a condição inicial constante

$$
T\big|_{t=0} = T_0 = 0. \tag{3.10}
$$

Note que, se a temperatura não desaparece, mas mantém-se constante (a um limite constante), diga-se  $T_0$ , então pode-se substituir a função *T* por  $T' = T - T_0$ . Isto resulta novamente em uma condição de contorno homogênea em relação a *T'*. A solução apresentada neste estudo permanece válida.

#### **3.4 Linearização da Equação de Transferência de Calor**

A equação (3.4) é uma equação diferencial parcial não linear. Para tornar a equação linear, será introduzida a troca de variáveis:

$$
T(r,t) = \frac{u(r,t)}{r}, \qquad r > 0 \tag{3.11}
$$

Isto resultou na seguinte equação diferencial parcial linear sujeita as condições inicial e de contorno em relação a *u*:

$$
\begin{cases}\n\frac{\partial u(r,t)}{\partial t} = a^2 \frac{\partial^2 u(r,t)}{\partial r^2} + \frac{\sigma I^2}{16\pi^2 \rho c} \left(\frac{I}{r^3}\right) \\
u_{r=\infty} = 0 \\
\frac{\partial u}{\partial r}\Big|_{r=\infty} = 0\n\end{cases}
$$
\n(3.12)

$$
and e \t a^2 = \frac{K}{\rho c} \t (3.13)
$$

#### **3.5 Extensão do Domínio**

A definição conhecida da transformação de Fourier para uma determinada função *f(x)* pode ser verificada em (Kunmiao, 1978):

$$
F[f(x)] = \tilde{f}(\lambda) = \frac{1}{\sqrt{2\pi}} \int_{-\infty}^{\infty} f(x) e^{i\lambda x} dx,
$$
 (3.14)

onde *F[ ]* denota o operador da transformação de Fourier e  $\tilde{f}(\lambda)$  a função obtida da transformação de Fourier de uma determinada função *f(x).*

Note que a variável *x* está determinada no espaço inteiro dos números reais, enquanto a distância *r* na equação (3.12) é definida de (*0*, ∞). Precisa-se estender a definição de *r* para (*-∞,0*). Como o campo de temperatura é simétrico em relação a *r*, como mostra a equação (3.11), o campo de *u* deveria ser em função ímpar de *r*. Isto significa que a extensão do domínio em (*-∞,0*) deverá ser ímpar conforme (Kunmiao, 1978). Assim,

$$
\begin{cases}\n\frac{\partial u}{\partial t} - a^2 \frac{\partial^2 u}{\partial r^2} = \begin{cases}\n+ \frac{\sigma I^2}{16\pi^2 \rho c} \left(\frac{I}{r^3}\right) & r > 0 \\
- \frac{\sigma I^2}{16\pi^2 \rho c} \left(\frac{I}{(-r)^3}\right) & r < 0\n\end{cases} \\
u_{r=\pm\infty} = 0 & n_{r=\pm\infty} \\
\frac{\partial u}{\partial r}\Big|_{r=\pm\infty} = 0 \\
u|_{r=0} = T_0 \cdot r\n\end{cases}
$$
\n(3.15)

de onde resulta a seguinte expressão única para ambos os intervalos *r <0* e *r > 0*,

$$
\begin{cases}\n\frac{\partial u}{\partial t} = a^2 \frac{\partial^2 u}{\partial r^2} + \frac{\sigma I^2}{16\pi^2 \rho c} \left(\frac{I}{r^3}\right) \\
u_{|r|=\infty} = 0 \\
\frac{\partial u}{\partial r}\Big|_{|r|=\infty} = 0 \\
u_{|_{t=0}} = T_0 \cdot r\n\end{cases}
$$
\n(3.16)

com  $-\infty < r < \infty$ .

#### **3.6 Solução pela Transformada de Fourier**

A transformada de Fourier como definida na equação (3.14), pode ser aplicada ao sistema de equações (3.16), ou seja,

$$
F\left[\frac{\partial u}{\partial t}\right] = F\left[a^2 \frac{\partial^2 u}{\partial r^2}\right] + F\left[\frac{\sigma I^2}{16\pi^2 \rho c}\left(\frac{I}{r^3}\right)\right]
$$
(3.17)

Onde temos,

$$
F\left[\frac{\partial u(r,t)}{\partial t}\right] = \frac{d\tilde{u}(\lambda,t)}{dt} , \qquad (3.18)
$$

$$
F\left[a^2 \frac{\partial^2 u(r,t)}{\partial r^2}\right] = -a^2 \lambda^2 \tilde{u}(\lambda,t), \qquad (3.19)
$$

$$
F\left[\frac{\sigma I^2}{16\pi^2 \rho c} \left(\frac{l}{r^3}\right)\right] = \tilde{f}(\lambda),\tag{3.20}
$$

Assim, obtém-se a equação diferencial ordinária de primeira ordem com condição inicial, dada por,

$$
\begin{cases}\n\frac{d\tilde{u}(\lambda,t)}{dt} + \frac{K\lambda^2}{\rho c}\tilde{u}(\lambda,t) = \tilde{f}(\lambda) \\
\tilde{u}|_{t=0} = \tilde{u}_0(\lambda)\n\end{cases}
$$
\n(3.21)

onde  $\tilde{u}(\lambda) = F[T_0 \cdot r]$ .

A solução da equação (3.21) é conhecida e pode ser resolvida por diversos métodos. Chaohao (1961) obteve a solução através da Transformada de Laplace:

$$
\tilde{u}(\lambda,t) = \int_0^t \tilde{f}(\lambda) e^{-a^2 \lambda^2 (t-\tau)} d\tau + \tilde{u}_0(\lambda) e^{-a^2 \lambda^2 t}.
$$
\n(3.22)

A solução da equação (3.16) pode então ser calculada com a Inversa da Transformada de Fourier, ou seja,

$$
u(r,t) = \frac{1}{\sqrt{2\pi}} \int_{-\infty}^{\infty} \tilde{u}(\lambda,t) e^{-i\lambda r} d\lambda
$$
 (3.23)

isto é,

$$
u(r,t) = T_0 \cdot r + \frac{\sigma I^2}{32a\rho c \sqrt{\pi^5}} \int_0^t \int_{-\infty}^{\infty} e^{-\frac{(r-\xi)^2}{4a^2(r-\tau)}} \frac{d\xi}{\xi^3 \sqrt{t-\tau}} d\tau.
$$
 (3.24)

Substituindo a equação (3.24) na equação (3.11) segue que a solução final para a temperatura é

$$
T(r,t) = T_0 + \frac{\sigma I^2}{32a\rho c r \sqrt{\pi^5}} \int_0^t \int_{-\infty}^{\infty} e^{-\frac{(r-\xi)^2}{4a^2(t-\tau)}} \frac{d\xi}{\xi^3 \sqrt{t-\tau}} d\tau ,
$$
 (3.25)

onde  $T_0 = constante$ , pode ser igualada a zero ou não.

#### **3.7 Verificação da Solução**

Ao substituir-se, respectivamente, a solução (3.25) na equação diferencial parcial (3.4), nas condições de contorno (3.8) e (3.9) e na condição inicial (3.10), tem-se que a solução (3.25) satisfaz essas equações. Por conseqüência, ela é a solução de temperatura devido a um ponto de fonte de corrente elétrica num meio infinito.

A solução (3.25) tende a temperatura infinita quando *r* tende a *0*. Em outros termos, na RFA, quando tende para o eletrodo, a temperatura deve aumentar sem limite. Este comportamento da solução de RFA não foi mencionado em nenhuma literatura. É um dos objetivos e uma das originalidades deste estudo.

No ponto onde *r* for igual a *0*, a solução torna-se singular. Nota-se que a equação diferencial parcial (3.4) é definida para *r > 0*. Ela não tem definição ao ponto *r = 0*. Essa singularidade gera dificuldades à aplicação numérica da solução, pois trata-se de uma singularidade muito forte, de ordem (*r -3*). Devido a essa singularidade, não consegue-se obter valores numéricos válidos a partir da solução (3.25).

## **4 FORMULAÇÃO DO ELEMENTO TETRAÉDRICO LINEAR NA RFA**

É importante desenvolver soluções analíticas, sempre que possível, como foi feito no último capítulo para estudar qualitativamente certas propriedades fundamentais da RFA. Mas, situações reais são bem mais complicadas. O fígado não é infinito nem homogêneo; o eletrodo não é um ponto abstrato, possui diâmetro e comprimento; as veias e as artérias têm influência radical sobre o transporte de calor, etc. Devido a essas dificuldades, torna-se impossível determinar a solução analítica correspondente. Retornar aos métodos numéricos aproximativos é inevitável para resolver os problemas reais. O MEF é adotado neste estudo pela sua generalidade e sua facilidade para tratar condições de contorno.

#### **4.1 Aspectos Gerais do MEF**

Em linhas gerais, o MEF pode ser entendido como uma aproximação discreta (número finito de incógnitas) para um problema contínuo (número infinito de incógnitas). Nesse tipo de método, a região do espaço que delimita o problema considerado é dividida em um número finito de elementos geométricos, sendo que em cada um deles o campo contínuo, no qual as variáveis da Equação Diferencial Parcial (EDP) são definidas, é modelado por uma aproximação polinomial local controlada por uma pequena quantidade de coeficientes. A conexão desses elementos através dos valores desses coeficientes em posições nodais compartilhadas resulta em um conjunto de equações algébricas que pode ser resolvido numericamente por meio de métodos de otimização e de algoritmos matriciais. De forma genérica, a modelagem através do MEF possui etapas operacionais bem definidas, são elas (Reddy, 1984; Gallagher, 1975):

- discretizar a região de solução em um número finito de sub-regiões ou elementos;
- derivar as equações para os elementos típicos;
- montar todos os elementos na região de solução;
- resolver o sistema de equações obtido;
- interpretação de resultados (postprocessing).

A solução do problema converge à medida que o número de elementos na região aumenta. Isto ocorre porque cada elemento fica com uma área tão pequena que, dentro de sua fronteira, existirão apenas pontos com propriedades bastante semelhantes. Porém, essa convergência tem limite, pois um número exagerado de elementos pode provocar a propagação de erros numéricos devido aos arredondamentos computacionais.

O MEF é baseado sobre as formas fracas de equações diferenciais parciais. Duas equações diferenciais parciais são implicadas na RFA: a do potencial elétrico e a de biocalor. Nas seções a seguir, desenvolve-se as duas formas fracas respectivamente.

#### **4.2 A Forma Fraca da Equação do Potencial Elétrico**

A equação tridimensional do potencial elétrico estático na RFA que se trata neste estudo é dada a seguir:

$$
\frac{\partial}{\partial x}\left(\sigma_x \frac{\partial V}{\partial x}\right) + \frac{\partial}{\partial y}\left(\sigma_z \frac{\partial V}{\partial y}\right) + \frac{\partial}{\partial z}\left(\sigma_z \frac{\partial V}{\partial z}\right) = 0,
$$
\n(4.1)

onde *σx*, *σy* e *σz* são as permissividades nas direções *x*, *y* e *z* respectivamente e *V* o potencial elétrico.

Para definir a forma fraca desta equação, usa-se uma função teste  $\phi$ , e calcula-se a integral do potencial elétrico sobre o domínio de um elemento, Ω*<sup>e</sup>* ,

$$
\int_{\Omega_e} \phi \left[ \frac{\partial}{\partial x} \left( \sigma_x \frac{\partial V}{\partial x} \right) + \frac{\partial}{\partial y} \left( \sigma_z \frac{\partial V}{\partial y} \right) + \frac{\partial}{\partial z} \left( \sigma_z \frac{\partial V}{\partial z} \right) \right] d\Omega_e = 0 \,. \tag{4.2}
$$

O teorema da divergência a seguir, (Reddy, 1984), será usado para calcular a integração por partes onde *F* e *G* são duas funções contínuas definidas em um domínio *Ω*, e *Γ* é o contorno de *Ω,*

$$
\int_{\Omega} (\nabla F) \cdot G d\Omega = -\int_{\Omega} (\nabla G) \cdot F d\Omega + \oint_{\Gamma} (\vec{n} \cdot F) \cdot G d\Gamma ,
$$
\n(4.3)
ou sob sua forma vetorial,

$$
\int_{\Omega} \left( \frac{\partial F_x}{\partial x} + \frac{\partial F_y}{\partial y} + \frac{\partial F_z}{\partial z} \right) \cdot G d\Omega =
$$
\n
$$
-\int_{\Omega} \left( \frac{\partial G_x}{\partial x} + \frac{\partial G_y}{\partial y} + \frac{\partial G_z}{\partial z} \right) \cdot \begin{cases} F_x \\ F_y \\ F_z \end{cases} d\Omega + \oint_{\Gamma} \left( n_x F_x + n_y F_y + n_z F_z \right) \cdot G d\Gamma \,. \tag{4.4}
$$

Considerando,  $G = \phi$ , *x*  $F_x = \sigma_x \frac{\partial V}{\partial x}$  $=\sigma_x\frac{\partial V}{\partial x},$ *y*  $F_y = \sigma_y \frac{\partial V}{\partial y}$  $=\sigma_v \frac{\partial V}{\partial r}$  e *z*  $F_z = \sigma_z \frac{\partial V}{\partial z}$  $=\sigma_z \frac{\partial V}{\partial z}$ ,

A equação (4.4), tem sua forma fraca,

$$
-\int_{\Omega_{\epsilon}} \left[ \sigma_x \frac{\partial \phi}{\partial x} \left( \frac{\partial V}{\partial x} \right) + \sigma_y \frac{\partial \phi}{\partial y} \left( \frac{\partial V}{\partial y} \right) + \sigma_z \frac{\partial \phi}{\partial z} \left( \frac{\partial V}{\partial z} \right) \right] d\Omega + \oint_{\Gamma} \phi \frac{\partial V}{\partial n} d\Gamma = 0 \,. \tag{4.5}
$$

Para um elemento tridimensional de 4 nós, pode-se usar 4 funções teste para obterse 4 equações de forma fraca:

$$
-\int_{\Omega_{\epsilon}} \left[ \sigma_x \frac{\partial \phi_l}{\partial x} \left( \frac{\partial V}{\partial x} \right) + \sigma_y \frac{\partial \phi_l}{\partial y} \left( \frac{\partial V}{\partial y} \right) + \sigma_z \frac{\partial \phi_l}{\partial z} \left( \frac{\partial V}{\partial z} \right) \right] d\Omega + \oint_{\Gamma} \phi_l \frac{\partial V}{\partial n} d\Gamma = 0 \tag{4.6}
$$

$$
-\int_{\Omega_{\epsilon}} \left[ \sigma_x \frac{\partial \phi_2}{\partial x} \left( \frac{\partial V}{\partial x} \right) + \sigma_y \frac{\partial \phi_2}{\partial y} \left( \frac{\partial V}{\partial y} \right) + \sigma_z \frac{\partial \phi_2}{\partial z} \left( \frac{\partial V}{\partial z} \right) \right] d\Omega + \oint_{\Gamma} \phi_2 \frac{\partial V}{\partial n} d\Gamma = 0 \tag{4.7}
$$

$$
-\int_{\Omega_{\epsilon}} \left[ \sigma_x \frac{\partial \phi_3}{\partial x} \left( \frac{\partial V}{\partial x} \right) + \sigma_y \frac{\partial \phi_3}{\partial y} \left( \frac{\partial V}{\partial y} \right) + \sigma_z \frac{\partial \phi_3}{\partial z} \left( \frac{\partial V}{\partial z} \right) \right] d\Omega + \oint_{\Gamma} \phi_3 \frac{\partial V}{\partial n} d\Gamma = 0 \tag{4.8}
$$

$$
-\int_{\Omega_{\epsilon}} \left[ \sigma_x \frac{\partial \phi_4}{\partial x} \left( \frac{\partial V}{\partial x} \right) + \sigma_y \frac{\partial \phi_4}{\partial y} \left( \frac{\partial V}{\partial y} \right) + \sigma_z \frac{\partial \phi_4}{\partial z} \left( \frac{\partial V}{\partial z} \right) \right] d\Omega + \oint_{\Gamma} \phi_4 \frac{\partial V}{\partial n} d\Gamma = 0 \tag{4.9}
$$

O potencial elétrico para um ponto no interior do elemento é definido pela influência que o potencial de cada um dos 4 nós exerce. E assim tem-se o potencial elétrico definido pela interpolação,

$$
V = \sum_{i=1}^{4} \phi_i V_i = \begin{cases} \phi_1 & \phi_2 & \phi_3 & \phi_4 \end{cases} \begin{cases} V_1 \\ V_2 \\ V_3 \\ V_4 \end{cases},
$$
(4.10)

onde *V1*, *V2*, *V3* e *V4* são valores do potencial elétrico dos 4 vértices do elemento, e as funções de interpolação são dadas a seguir:

$$
\phi_l = \xi, \ 0 \le \xi \le l \,, \tag{4.11}
$$

$$
\phi_2 = \eta, \quad 0 \le \eta \le 1,\tag{4.12}
$$

$$
\phi_3 = \varsigma, \ 0 \le \varsigma \le I \tag{4.13}
$$

$$
\phi_4 = I - \xi - \eta - \varsigma \tag{4.14}
$$

Nota-se que os mesmos símbolos são utilizados para representar as funções de teste, bem como, as funções de interpolações. Isto porque usa-se realmente as mesmas funções. Trata-se aqui do método de Galerkin (Reddy, 1984; Bathe, 1995).

Sob a forma matricial, a primeira integral para a primeira forma fraca da equação (4.6) é calculada a seguir,

$$
-\int_{\Omega_e} \left[ \frac{\partial \phi_1}{\partial x} \left( \sigma_x \frac{\partial {\phi_1} \phi_2 \phi_3 \phi_4}{\partial x} \right) + \frac{\partial \phi_1}{\partial y} \left( \sigma_y \frac{\partial {\phi_1} \phi_2 \phi_3 \phi_4}{\partial y} \right) + \frac{\partial \phi_1}{\partial z} \left( \sigma_z \frac{\partial {\phi_1} \phi_2 \phi_3 \phi_4}{\partial z} \right) \right] \begin{bmatrix} V_1 \\ V_2 \\ V_3 \\ V_4 \end{bmatrix} d\Omega_e
$$
 (4.15)

e assim,

$$
-\int_{\Omega_{\epsilon}}\left[\frac{\partial\phi_{1}}{\partial x}\left(\sigma_{x}\left\{\frac{\partial\phi_{1}}{\partial x}\begin{array}{cc}\frac{\partial\phi_{2}}{\partial x} & \frac{\partial\phi_{3}}{\partial x} & \frac{\partial\phi_{4}}{\partial x}\end{array}\right\}\right)+\frac{\partial\phi_{1}}{\partial y}\left(\sigma_{y}\left\{\frac{\partial\phi_{1}}{\partial y}\begin{array}{cc}\frac{\partial\phi_{2}}{\partial y} & \frac{\partial\phi_{3}}{\partial y} & \frac{\partial\phi_{4}}{\partial y}\end{array}\right\}\right)+
$$

$$
+\frac{\partial \phi_1}{\partial z} \bigg(\sigma_z \bigg\{ \frac{\partial \phi_1}{\partial z} \frac{\partial \phi_2}{\partial z} \frac{\partial \phi_3}{\partial z} \frac{\partial \phi_4}{\partial z} \bigg\} \bigg) \bigg] \begin{bmatrix} V_1 \\ V_2 \\ V_3 \\ V_4 \end{bmatrix} d\Omega_e.
$$
 (4.16)

As outras três integrais também são calculadas em seqüência:

$$
-\int_{\Omega_{e}}\left[\frac{\partial\phi_{2}}{\partial x}\left(\sigma_{x}\left\{\frac{\partial\phi_{1}}{\partial x} \quad \frac{\partial\phi_{2}}{\partial x} \quad \frac{\partial\phi_{3}}{\partial x} \quad \frac{\partial\phi_{4}}{\partial x}\right\}\right)+\frac{\partial\phi_{2}}{\partial y}\left(\sigma_{y}\left\{\frac{\partial\phi_{1}}{\partial y} \quad \frac{\partial\phi_{2}}{\partial y} \quad \frac{\partial\phi_{3}}{\partial y} \quad \frac{\partial\phi_{4}}{\partial y}\right\}\right)+\right] + \frac{\partial\phi_{2}}{\partial z}\left(\sigma_{z}\left\{\frac{\partial\phi_{1}}{\partial z} \quad \frac{\partial\phi_{2}}{\partial z} \quad \frac{\partial\phi_{3}}{\partial z} \quad \frac{\partial\phi_{4}}{\partial z}\right\}\right)\right]\begin{bmatrix}V_{1} \\ V_{2} \\ V_{3} \\ V_{4}\end{bmatrix}d\Omega_{e}, \qquad (4.17)
$$

$$
-\int_{\Omega_{e}} \left[ \frac{\partial \phi_{3}}{\partial x} \left( \sigma_{x} \left\{ \frac{\partial \phi_{1}}{\partial x} \frac{\partial \phi_{2}}{\partial x} \frac{\partial \phi_{3}}{\partial x} \frac{\partial \phi_{4}}{\partial x} \right\} \right) + \frac{\partial \phi_{3}}{\partial y} \left( \sigma_{y} \left\{ \frac{\partial \phi_{1}}{\partial y} \frac{\partial \phi_{2}}{\partial y} \frac{\partial \phi_{3}}{\partial y} \frac{\partial \phi_{4}}{\partial y} \right\} \right) + \frac{\partial \phi_{3}}{\partial z} \left( \sigma_{z} \left\{ \frac{\partial \phi_{1}}{\partial z} \frac{\partial \phi_{2}}{\partial z} \frac{\partial \phi_{2}}{\partial z} \frac{\partial \phi_{3}}{\partial z} \frac{\partial \phi_{4}}{\partial z} \right\} \right) \right] \begin{bmatrix} V_{1} \\ V_{2} \\ V_{3} \\ V_{4} \end{bmatrix} d\Omega_{e}
$$
\n
$$
-\int_{\Omega_{e}} \left[ \frac{\partial \phi_{1}}{\partial x} \left( \sigma_{x} \left\{ \frac{\partial \phi_{1}}{\partial x} \frac{\partial \phi_{2}}{\partial x} \frac{\partial \phi_{3}}{\partial x} \frac{\partial \phi_{4}}{\partial x} \right\} \right) + \frac{\partial \phi_{4}}{\partial y} \left( \sigma_{y} \left\{ \frac{\partial \phi_{1}}{\partial y} \frac{\partial \phi_{2}}{\partial y} \frac{\partial \phi_{3}}{\partial y} \frac{\partial \phi_{4}}{\partial y} \right\} \right) + \frac{\partial \phi_{5}}{\partial z} \left( \sigma_{z} \left\{ \frac{\partial \phi_{1}}{\partial z} \frac{\partial \phi_{2}}{\partial z} \frac{\partial \phi_{3}}{\partial z} \frac{\partial \phi_{4}}{\partial z} \right\} \right) \right] \begin{bmatrix} V_{1} \\ V_{2} \\ V_{3} \end{bmatrix} d\Omega_{e}.
$$
\n
$$
(4.19)
$$

3 4

*V*

 $\left[ V_{4}\right]$ 

Agrupando as 4 integrais calculadas anteriormente tem-se,

e

$$
-\int_{\Omega_{e}} \sigma_{x} \left\{ \frac{\frac{\partial \phi_{1}}{\partial x}}{\frac{\partial \phi_{2}}{\partial x}} \middle| \frac{\frac{\partial \phi_{1}}{\partial x}}{\frac{\partial x}{\partial x}} \left\{ \frac{\frac{\partial \phi_{1}}{\partial x}}{\frac{\partial x}{\partial x}} \frac{\frac{\partial \phi_{2}}{\partial x}}{\frac{\partial x}{\partial x}} \frac{\frac{\partial \phi_{3}}{\partial x}}{\frac{\partial x}{\partial x}} \right\} + \sigma_{y} \left\{ \frac{\frac{\partial \phi_{1}}{\partial y}}{\frac{\partial y}{\partial y}} \middle| \frac{\frac{\partial \phi_{1}}{\partial y}}{\frac{\partial y}{\partial y}} \frac{\frac{\partial \phi_{2}}{\partial y}}{\frac{\partial y}{\partial y}} \frac{\frac{\partial \phi_{3}}{\partial y}}{\frac{\partial y}{\partial y}} \frac{\frac{\partial \phi_{4}}{\partial y}}{\frac{\partial y}{\partial y}} \right\} + \sigma_{z} \left\{ \frac{\frac{\partial \phi_{1}}{\partial z}}{\frac{\partial z}{\partial z}} \middle| \frac{\frac{\partial \phi_{1}}{\partial z}}{\frac{\partial z}{\partial z}} \frac{\frac{\partial \phi_{2}}{\partial z}}{\frac{\partial z}{\partial z}} \frac{\frac{\partial \phi_{3}}{\partial z}}{\frac{\partial z}{\partial z}} \right\} \left\{ \left[ \frac{V_{1}}{V_{2}} \right] d\Omega_{e} \right\}
$$
\n(4.20)

e assim, as equações na forma fraca que descrevem o potencial elétrico através do MEF podem ser agrupadas com índices:

$$
-\int_{\Omega_{e}} \left[ \sigma_{x} \frac{\partial \phi_{i}}{\partial x} \frac{\partial \phi_{j}}{\partial x} + \sigma_{y} \frac{\partial \phi_{i}}{\partial y} \frac{\partial \phi_{j}}{\partial y} + \sigma_{z} \frac{\partial \phi_{i}}{\partial z} \frac{\partial \phi_{j}}{\partial z} \right] \begin{bmatrix} V_{1} \\ V_{2} \\ V_{3} \\ V_{4} \end{bmatrix} d\Omega_{e} + \oint_{\Gamma} \phi_{i} \cdot \frac{\partial V}{\partial n} d\Gamma = 0 \tag{4.21}
$$

onde  $i = 1 \cdots 4, j = 1 \cdots 4$ .

### **4.3 A Forma Fraca da Equação do Calor**

A equação de transferência de calor estática neste estudo pode ser expressa como (Pitts e Sissom, 1981)

$$
\frac{\partial}{\partial x}\left(K_x \frac{\partial T}{\partial x}\right) + \frac{\partial}{\partial y}\left(K_y \frac{\partial T}{\partial y}\right) + \frac{\partial}{\partial z}\left(K_z \frac{\partial T}{\partial z}\right) + q = 0,
$$
\n(4.22)

onde *Kx*, *Ky* e *Kz* são os coeficientes de condução do calor nas três dimensões e *q* a fonte de calor.

Também através do método de Galerkin, é definida a forma fraca desta equação, usando a função teste  $\phi_{\text{l}}$ ,

$$
\int_{\Omega_e} \phi_l \left[ \frac{\partial}{\partial x} \left( K_x \frac{\partial T}{\partial x} \right) + \frac{\partial}{\partial y} \left( K_y \frac{\partial T}{\partial y} \right) + \frac{\partial}{\partial z} \left( K_z \frac{\partial T}{\partial z} \right) + q \right] d\Omega_e = 0 \tag{4.23}
$$

e assim a equação passa a assumir a forma:

$$
\int_{\Omega_e} \phi_l \left[ \frac{\partial}{\partial x} \left( K_x \frac{\partial T}{\partial x} \right) + \frac{\partial}{\partial y} \left( K_y \frac{\partial T}{\partial y} \right) + \frac{\partial}{\partial z} \left( K_z \frac{\partial T}{\partial z} \right) \right] d\Omega_e + \int_{\Omega_e} \phi_l q d\Omega_e = 0. \tag{4.24}
$$

Aplicando o Teorema da Divergência (4.3) à equação (4.24) e considerando

$$
G = \phi_1
$$
,  $F_x = K_x \frac{\partial T}{\partial x}$ ,  $F_y = K_y \frac{\partial T}{\partial y}$  e  $F_z = K_z \frac{\partial T}{\partial z}$ , tem-se:

$$
-\int_{\Omega_e} \left[ \frac{\partial \phi_i}{\partial x} \left( K_x \frac{\partial T}{\partial x} \right) + \frac{\partial \phi_i}{\partial y} \left( K_y \frac{\partial T}{\partial y} \right) + \frac{\partial \phi_i}{\partial z} \left( K_z \frac{\partial T}{\partial z} \right) \right] d\Omega_e + \oint_{\Gamma} \phi_i \cdot T_n d\Gamma + \int_{\Omega_e} \phi_i q d\Omega_e = 0 \,. \tag{4.25}
$$

Para um elemento tridimensional de 4 nós, usa-se novamente 4 funções teste e, dessa forma, tem-se 4 formas fracas, ou seja,

$$
-\int_{\Omega_{\epsilon}} \left[ \frac{\partial \phi_{I}}{\partial x} \left( K_{x} \frac{\partial T}{\partial x} \right) + \frac{\partial \phi_{I}}{\partial y} \left( K_{y} \frac{\partial T}{\partial y} \right) + \frac{\partial \phi_{I}}{\partial z} \left( K_{z} \frac{\partial T}{\partial z} \right) \right] d\Omega_{e} + \oint_{\Gamma} \phi_{I} \cdot T_{n} d\Gamma + \int_{\Omega_{\epsilon}} \phi_{I} d\Omega_{e} = 0 \tag{4.26}
$$

$$
-\int_{\Omega_{e}}\left[\frac{\partial\phi_{2}}{\partial x}\left(K_{x}\frac{\partial T}{\partial x}\right)+\frac{\partial\phi_{2}}{\partial y}\left(K_{y}\frac{\partial T}{\partial y}\right)+\frac{\partial\phi_{2}}{\partial z}\left(K_{z}\frac{\partial T}{\partial z}\right)\right]d\Omega_{e}+\oint_{\Gamma}\phi_{2}\cdot T_{n}d\Gamma+\int_{\Omega_{e}}\phi_{2}qd\Omega_{e}=0\tag{4.27}
$$

$$
-\int_{\Omega_e} \left[ \frac{\partial \phi_3}{\partial x} \left( K_x \frac{\partial T}{\partial x} \right) + \frac{\partial \phi_3}{\partial y} \left( K_y \frac{\partial T}{\partial y} \right) + \frac{\partial \phi_3}{\partial z} \left( K_z \frac{\partial T}{\partial z} \right) \right] d\Omega_e + \oint_{\Gamma} \phi_3 \cdot T_n d\Gamma + \int_{\Omega_e} \phi_3 q d\Omega_e = 0 \tag{4.28}
$$

$$
-\int_{\Omega_{e}} \left[ \frac{\partial \phi_{4}}{\partial x} \left( K_{x} \frac{\partial T}{\partial x} \right) + \frac{\partial \phi_{4}}{\partial y} \left( K_{y} \frac{\partial T}{\partial y} \right) + \frac{\partial \phi_{4}}{\partial z} \left( K_{z} \frac{\partial T}{\partial z} \right) \right] d\Omega_{e} + \oint_{\Gamma} \phi_{4} \cdot T_{n} d\Gamma + \int_{\Omega_{e}} \phi_{4} q d\Omega_{e} = 0 \tag{4.29}
$$

26

Além disso, a temperatura *T* de um ponto de concepção do elemento pode ser aproximada com valores nodais de temperatura [*T1 T2 T3 T4*] *T* . No Método de Galerkin usa-se a função de teste como a função de interpolação

$$
T = \begin{cases} \phi_1 & \phi_2 & \phi_3 & \phi_4 \end{cases} \begin{cases} T_1 \\ T_2 \\ T_3 \\ T_4 \end{cases} . \tag{4.30}
$$

Então, a primeira integral é

$$
-\int_{\Omega_{e}}\left[\frac{\partial\phi_{I}}{\partial x}\left(K_{x}\frac{\partial\{\phi_{I}\quad\phi_{2}\quad\phi_{3}\quad\phi_{4}\}}{\partial x}\right)+\frac{\partial\phi_{I}}{\partial y}\left(K_{y}\frac{\partial\{\phi_{I}\quad\phi_{2}\quad\phi_{3}\quad\phi_{4}\}}{\partial y}\right)+\frac{\partial\phi_{I}}{\partial z}\left(K_{z}\frac{\partial\{\phi_{I}\quad\phi_{2}\quad\phi_{3}\quad\phi_{4}\}}{\partial z}\right)\right]\right]_{\begin{subarray}{l}T_{I}\\T_{2}\\T_{3}\\T_{4}\end{subarray}}^{T_{I}}d\Omega_{e},\tag{4.31}
$$

ou seja,

$$
-\int_{\Omega_{e}}\left[\frac{\partial\phi_{I}}{\partial x}\left(K_{x}\left\{\frac{\partial\phi_{I}}{\partial x} \quad \frac{\partial\phi_{2}}{\partial x} \quad \frac{\partial\phi_{3}}{\partial x} \quad \frac{\partial\phi_{4}}{\partial x}\right\}\right)+\frac{\partial\phi_{I}}{\partial y}\left(K_{y}\left\{\frac{\partial\phi_{I}}{\partial y} \quad \frac{\partial\phi_{2}}{\partial y} \quad \frac{\partial\phi_{3}}{\partial y} \quad \frac{\partial\phi_{4}}{\partial y}\right\}\right)+\right] + \frac{\partial\phi_{I}}{\partial z}\left(K_{z}\left\{\frac{\partial\phi_{I}}{\partial z} \quad \frac{\partial\phi_{2}}{\partial z} \quad \frac{\partial\phi_{3}}{\partial z} \quad \frac{\partial\phi_{4}}{\partial z}\right\}\right)\right]\left\{\begin{array}{c} T_{I} \\ T_{2} \\ T_{3} \\ T_{4} \end{array}\right\}d\Omega_{e}.
$$
\n(4.32)

As outras três integrais são:

$$
-\int_{\Omega_{\epsilon}}\left[\frac{\partial\phi_{2}}{\partial x}\left(K_{x}\left\{\frac{\partial\phi_{1}}{\partial x}\quad\frac{\partial\phi_{2}}{\partial x}\quad\frac{\partial\phi_{3}}{\partial x}\quad\frac{\partial\phi_{4}}{\partial x}\right\}\right)+\frac{\partial\phi_{2}}{\partial y}\left(K_{y}\left(\frac{\partial\phi_{1}}{\partial y}\quad\frac{\partial\phi_{2}}{\partial y}\quad\frac{\partial\phi_{3}}{\partial y}\quad\frac{\partial\phi_{4}}{\partial y}\right)\right)+\right]
$$

$$
+\frac{\partial \phi_2}{\partial z} \left( K_z \left\{ \frac{\partial \phi_1}{\partial z} \quad \frac{\partial \phi_2}{\partial z} \quad \frac{\partial \phi_3}{\partial z} \quad \frac{\partial \phi_4}{\partial z} \right\} \right) \bigg] \begin{bmatrix} T_1 \\ T_2 \\ T_3 \\ T_4 \end{bmatrix} d\Omega_e, \tag{4.33}
$$

$$
-\int_{\Omega_{\epsilon}}\left[\frac{\partial\phi_{3}}{\partial x}\left(K_{x}\left\{\frac{\partial\phi_{1}}{\partial x} \quad \frac{\partial\phi_{2}}{\partial x} \quad \frac{\partial\phi_{3}}{\partial x} \quad \frac{\partial\phi_{4}}{\partial x}\right\}\right)+\frac{\partial\phi_{3}}{\partial y}\left(K_{y}\left\{\frac{\partial\phi_{1}}{\partial y} \quad \frac{\partial\phi_{2}}{\partial y} \quad \frac{\partial\phi_{3}}{\partial y} \quad \frac{\partial\phi_{4}}{\partial y}\right\}\right)+\right]
$$

$$
+\frac{\partial \phi_3}{\partial z} \left( K_z \left\{ \frac{\partial \phi_1}{\partial z} \quad \frac{\partial \phi_2}{\partial z} \quad \frac{\partial \phi_3}{\partial z} \quad \frac{\partial \phi_4}{\partial z} \right\} \right) \bigg] \begin{bmatrix} T_1 \\ T_2 \\ T_3 \\ T_4 \end{bmatrix} d\Omega_e \tag{4.34}
$$

$$
e = -\int_{\Omega_e} \left[ \frac{\partial \phi_i}{\partial x} \left( K_x \left\{ \frac{\partial \phi_i}{\partial x} \frac{\partial \phi_2}{\partial x} \frac{\partial \phi_3}{\partial x} \frac{\partial \phi_4}{\partial x} \right\} \right) + \frac{\partial \phi_4}{\partial y} \left( K_y \left\{ \frac{\partial \phi_i}{\partial y} \frac{\partial \phi_2}{\partial y} \frac{\partial \phi_3}{\partial y} \frac{\partial \phi_4}{\partial y} \right\} \right) + \frac{\partial \phi_4}{\partial z} \left( K_z \left\{ \frac{\partial \phi_i}{\partial z} \frac{\partial \phi_2}{\partial z} \frac{\partial \phi_3}{\partial z} \frac{\partial \phi_4}{\partial z} \right\} \right) \right] \left\{ \frac{T_i}{T_s} \right\} d\Omega_e.
$$
 (4.35)

Agrupando as 4 integrais, tem-se:

$$
-\int_{\Omega_{\epsilon}}\begin{bmatrix} \frac{\partial \phi_{1}}{\partial x} \\ \frac{\partial \phi_{2}}{\partial x} \\ \frac{\partial \phi_{3}}{\partial x} \end{bmatrix} \left\{ \begin{matrix} \frac{\partial \phi_{1}}{\partial x} \\ \frac{\partial \phi_{2}}{\partial x} \\ \frac{\partial \phi_{3}}{\partial x} \end{matrix} \right\} + \frac{\partial \phi_{2}}{\partial x} \left\{ \begin{matrix} \frac{\partial \phi_{1}}{\partial y} \\ \frac{\partial \phi_{2}}{\partial y} \\ \frac{\partial \phi_{3}}{\partial y} \end{matrix} \right\} + K_{y} \left\{ \begin{matrix} \frac{\partial \phi_{1}}{\partial y} \\ \frac{\partial \phi_{2}}{\partial y} \\ \frac{\partial \phi_{3}}{\partial y} \end{matrix} \right\} \left\{ \begin{matrix} \frac{\partial \phi_{2}}{\partial y} \\ \frac{\partial \phi_{3}}{\partial y} \\ \frac{\partial \phi_{4}}{\partial y} \end{matrix} \right\} + \frac{\partial \phi_{3}}{\partial y} \left\{ \begin{matrix} \frac{\partial \phi_{1}}{\partial y} \\ \frac{\partial \phi_{2}}{\partial y} \\ \frac{\partial \phi_{4}}{\partial y} \end{matrix} \right\} + \frac{\partial \phi_{4}}{\partial y} \left\{ \begin{matrix} \frac{\partial \phi_{1}}{\partial y} \\ \frac{\partial \phi_{2}}{\partial y} \\ \frac{\partial \phi_{4}}{\partial y} \end{matrix} \right\} + \frac{\partial \phi_{5}}{\partial y} \left\{ \begin{matrix} \frac{\partial \phi_{2}}{\partial y} \\ \frac{\partial \phi_{3}}{\partial y} \\ \frac{\partial \phi_{4}}{\partial y} \end{matrix} \right\} + \frac{\partial \phi_{6}}{\partial y} \left\{ \begin{matrix} \frac{\partial \phi_{1}}{\partial y} \\ \frac{\partial \phi_{2}}{\partial y} \\ \frac{\partial \phi_{3}}{\partial y} \end{matrix} \right\}
$$

$$
+ K_z \begin{bmatrix} \frac{\partial \phi_1}{\partial z} \\ \frac{\partial \phi_2}{\partial z} \\ \frac{\partial \phi_3}{\partial z} \end{bmatrix} \begin{Bmatrix} \frac{\partial \phi_1}{\partial z} & \frac{\partial \phi_2}{\partial z} & \frac{\partial \phi_3}{\partial z} & \frac{\partial \phi_4}{\partial z} \end{Bmatrix} \begin{bmatrix} T_1 \\ T_2 \\ T_3 \\ T_4 \end{bmatrix} d\Omega_e.
$$
 (4.36)

E assim, a equação do calor na sua forma fraca é definida como:

$$
-\int_{\Omega_{\epsilon}}\left[K_{x}\frac{\partial\phi_{i}}{\partial x}\frac{\partial\phi_{j}}{\partial x}+K_{y}\frac{\partial\phi_{i}}{\partial y}\frac{\partial\phi_{j}}{\partial y}+K_{z}\frac{\partial\phi_{i}}{\partial z}\frac{\partial\phi_{j}}{\partial z}\right]\left\{\begin{aligned} &T_{1} \\ &T_{2} \\ &T_{3} \\ T_{4} \end{aligned}\right\}d\Omega_{e}+\oint_{\Gamma}\phi_{i}\cdot\frac{\partial T}{\partial n}d\Gamma+\int_{\Omega_{\epsilon}}\phi_{i}qd\Omega_{e}=0\quad\text{,} \quad (4.37)
$$

onde  $i = 1 \cdots 4$ ,  $j = 1 \cdots 4$ .

### **4.4 Elemento tetraédrico de 4 nós**

Na forma fraca de MEF, precisa-se calcular as derivadas da função de teste (ou de interpolação) em função de coordenadas globais,

$$
\begin{bmatrix}\n\frac{\partial \phi_i}{\partial x} \\
\frac{\partial \phi_i}{\partial y} \\
\frac{\partial \phi_i}{\partial z}\n\end{bmatrix}
$$

.

Mas as funções de teste, φ*<sup>i</sup>* , definidas nas equações (4.11-4.14) são em função de coordenadas locais ( $\xi$ ,  $\eta$ ,  $\zeta$ ). Para calcular as derivadas de  $\phi_i$  em função de *x*, y e *z*, sabe-se que:

$$
\begin{Bmatrix} x \\ y \\ z \end{Bmatrix}^T = \begin{Bmatrix} \phi_1 & \phi_2 & \phi_3 & \phi_4 \end{Bmatrix} \begin{bmatrix} x_1 & y_1 & z_1 \\ x_2 & y_2 & z_2 \\ x_3 & y_3 & z_3 \\ x_4 & y_4 & z_4 \end{bmatrix} = \begin{Bmatrix} \xi & \eta & \zeta & 1 - \xi - \eta - \zeta \end{Bmatrix} \begin{bmatrix} x_1 & y_1 & z_1 \\ x_2 & y_2 & z_2 \\ x_3 & y_3 & z_3 \\ x_4 & y_4 & z_4 \end{bmatrix} . (4.38)
$$

As derivadas de φ*<sup>i</sup>* no sistema de coordenadas locais podem ser expressas por:

$$
\begin{Bmatrix}\ndx \\
dy \\
dz\n\end{Bmatrix} = \begin{bmatrix}\n\frac{\partial x}{\partial \xi} & \frac{\partial x}{\partial \eta} & \frac{\partial x}{\partial \zeta} \\
\frac{\partial y}{\partial \xi} & \frac{\partial y}{\partial \eta} & \frac{\partial y}{\partial \zeta} \\
\frac{\partial z}{\partial \xi} & \frac{\partial z}{\partial \eta} & \frac{\partial z}{\partial \zeta}\n\end{bmatrix} \begin{Bmatrix}\nd\xi \\
d\eta \\
d\zeta\n\end{Bmatrix} = J \begin{Bmatrix}\nd\xi \\
d\eta \\
d\zeta\n\end{Bmatrix},
$$
\n(4.39)

onde J é a matriz Jacobiana, calculada seguir:

$$
J = \begin{bmatrix} \frac{\partial x}{\partial \xi} & \frac{\partial x}{\partial \eta} & \frac{\partial x}{\partial \zeta} \\ \frac{\partial y}{\partial \xi} & \frac{\partial y}{\partial \eta} & \frac{\partial y}{\partial \zeta} \\ \frac{\partial z}{\partial \xi} & \frac{\partial z}{\partial \eta} & \frac{\partial z}{\partial \zeta} \end{bmatrix}.
$$
(4.40)

Substituindo as variáveis *x, y* e *z* pela interpolação, a matriz Jacobiana passa a ser expressa por,

$$
J = \begin{bmatrix} \frac{\partial (\sum \phi_i x_i)}{\partial \xi} & \frac{\partial (\sum \phi_i x_i)}{\partial \eta} & \frac{\partial (\sum \phi_i x_i)}{\partial \zeta} \\ \frac{\partial (\sum \phi_i y_i)}{\partial \xi} & \frac{\partial (\sum \phi_i y_i)}{\partial \eta} & \frac{\partial (\sum \phi_i y_i)}{\partial \zeta} \\ \frac{\partial (\sum \phi_i z_i)}{\partial \xi} & \frac{\partial (\sum \phi_i z_i)}{\partial \eta} & \frac{\partial (\sum \phi_i z_i)}{\partial \zeta} \end{bmatrix},
$$
(4.41)

com  $i = 1...4$ .

Ou ainda,

$$
J = \begin{bmatrix} x_1 & x_2 & x_3 & x_4 \ y_1 & y_2 & y_3 & y_4 \ z_1 & z_2 & z_3 & z_4 \end{bmatrix} \begin{bmatrix} \frac{\partial \phi_1}{\partial \xi} & \frac{\partial \phi_1}{\partial \eta} & \frac{\partial \phi_1}{\partial \zeta} \\ \frac{\partial \phi_2}{\partial \xi} & \frac{\partial \phi_2}{\partial \eta} & \frac{\partial \phi_2}{\partial \zeta} \\ \frac{\partial \phi_3}{\partial \xi} & \frac{\partial \phi_3}{\partial \eta} & \frac{\partial \phi_3}{\partial \zeta} \\ \frac{\partial \phi_4}{\partial \xi} & \frac{\partial \phi_4}{\partial \eta} & \frac{\partial \phi_4}{\partial \zeta} \end{bmatrix} .
$$
(4.42)

Resolvendo as derivadas parciais em relação às coordenadas locais, obtem-se:

$$
J = \begin{bmatrix} x_1 & x_2 & x_3 & x_4 \\ y_1 & y_2 & y_3 & y_4 \\ z_1 & z_2 & z_3 & z_4 \end{bmatrix} \begin{bmatrix} 1 & 0 & 0 \\ 0 & 1 & 0 \\ 0 & 0 & 1 \\ -1 & -1 & -1 \end{bmatrix}.
$$
 (4.43)

Calcula-se o produto entre as duas matrizes,

$$
J = \begin{bmatrix} x_1 - x_4 & x_2 - x_4 & x_3 - x_4 \ y_1 - y_4 & y_2 - y_4 & y_3 - y_4 \ z_1 - z_4 & z_2 - z_4 & z_3 - z_4 \end{bmatrix}
$$
 (4.44)

e assim a matriz Jacobiana (J) é dada por:

$$
J = \begin{bmatrix} x_{14} & x_{24} & x_{34} \\ y_{14} & y_{24} & y_{34} \\ z_{14} & z_{24} & z_{34} \end{bmatrix},
$$
 (4.45)

com  $x_{i4} = x_i - x_4$ ,  $y_{i4} = y_i - y_4$  e  $z_{i4} = z_i - z_4$ , para  $i = 1, 2, 3$ .

As derivadas  $\phi_i$  no sistema de coordenadas globais são obtidas pela relação:

$$
\begin{bmatrix}\n\frac{\partial \phi_i}{\partial x} \\
\frac{\partial \phi_i}{\partial y} \\
\frac{\partial \phi_i}{\partial z}\n\end{bmatrix} = \begin{bmatrix}\n\frac{\partial \xi}{\partial x} & \frac{\partial \eta}{\partial x} & \frac{\partial \zeta}{\partial x} \\
\frac{\partial \zeta}{\partial y} & \frac{\partial \eta}{\partial y} & \frac{\partial \zeta}{\partial y} \\
\frac{\partial \zeta}{\partial z} & \frac{\partial \eta}{\partial z} & \frac{\partial \zeta}{\partial z}\n\end{bmatrix} \begin{bmatrix}\n\frac{\partial \phi_i}{\partial \zeta} \\
\frac{\partial \phi_i}{\partial \eta} \\
\frac{\partial \eta}{\partial \zeta}\n\end{bmatrix} = J^{-1} \begin{bmatrix}\n\frac{\partial \phi_i}{\partial \zeta} \\
\frac{\partial \phi_i}{\partial \eta} \\
\frac{\partial \phi_i}{\partial \zeta}\n\end{bmatrix},
$$
\n(4.46)

onde

$$
J^{-1} = \begin{bmatrix} \frac{\partial \xi}{\partial x} & \frac{\partial \eta}{\partial x} & \frac{\partial \zeta}{\partial x} \\ \frac{\partial \xi}{\partial y} & \frac{\partial \eta}{\partial y} & \frac{\partial \zeta}{\partial y} \\ \frac{\partial \xi}{\partial z} & \frac{\partial \eta}{\partial z} & \frac{\partial \zeta}{\partial z} \end{bmatrix}
$$
(4.47)

é o Jacobiano inverso, obtido de

$$
J^{-1} = \frac{1}{|J|} \begin{bmatrix} X_{14} & X_{24} & X_{34} \\ Y_{14} & Y_{24} & Y_{34} \\ Z_{14} & Z_{24} & Z_{34} \end{bmatrix},
$$
(4.48)

e  $X_{i4}$ ,  $Y_{i4}$  e  $Z_{i4}$  são os cofatores dos elementos da matriz Jacobiana.

O desenvolvimento para cada um dos cofatores é apresentado a seguir:

$$
X_{14} = \left(-1\right)^{1+1} \cdot \begin{bmatrix} y_{24} & y_{34} \\ z_{24} & z_{34} \end{bmatrix} = \begin{bmatrix} y_{24} & y_{34} \\ z_{24} & z_{34} \end{bmatrix},\tag{4.49}
$$

$$
X_{24} = \left(-1\right)^{1+2} \cdot \begin{bmatrix} y_{14} & y_{34} \\ z_{14} & z_{34} \end{bmatrix} = -\begin{bmatrix} y_{14} & y_{34} \\ z_{14} & z_{34} \end{bmatrix} = \begin{bmatrix} y_{34} & y_{14} \\ z_{34} & z_{14} \end{bmatrix},\tag{4.50}
$$

$$
X_{34} = \left(-1\right)^{l+3} \cdot \begin{bmatrix} y_{14} & y_{24} \\ z_{14} & z_{24} \end{bmatrix} = \begin{bmatrix} y_{14} & y_{24} \\ z_{14} & z_{24} \end{bmatrix},\tag{4.51}
$$

$$
Y_{14} = (-1)^{2+1} \cdot \begin{bmatrix} x_{24} & x_{34} \\ z_{24} & z_{34} \end{bmatrix} = -\begin{bmatrix} x_{24} & x_{34} \\ z_{24} & z_{34} \end{bmatrix} = \begin{bmatrix} x_{34} & x_{24} \\ z_{34} & z_{24} \end{bmatrix},
$$
(4.52)

$$
Y_{24} = (-1)^{2+2} \cdot \begin{bmatrix} x_{14} & x_{34} \\ z_{14} & z_{34} \end{bmatrix} = \begin{bmatrix} x_{14} & x_{34} \\ z_{14} & z_{34} \end{bmatrix},
$$
(4.53)

$$
Y_{34} = \left(-1\right)^{2+3} \cdot \begin{bmatrix} x_{14} & x_{24} \\ z_{14} & z_{24} \end{bmatrix} = -\begin{bmatrix} x_{14} & x_{24} \\ z_{14} & z_{24} \end{bmatrix} = \begin{bmatrix} x_{24} & x_{14} \\ z_{24} & z_{14} \end{bmatrix},
$$
(4.54)

$$
Z_{14} = \left(-1\right)^{3+1} \cdot \begin{bmatrix} x_{24} & x_{34} \\ y_{24} & y_{34} \end{bmatrix} = \begin{bmatrix} x_{24} & x_{34} \\ y_{24} & y_{34} \end{bmatrix},
$$
(4.55)

$$
Z_{24} = \left(-1\right)^{3+2} \cdot \begin{bmatrix} x_{14} & x_{34} \\ y_{14} & y_{34} \end{bmatrix} = -\begin{bmatrix} x_{14} & x_{34} \\ y_{14} & y_{34} \end{bmatrix} = \begin{bmatrix} x_{34} & x_{14} \\ y_{34} & y_{14} \end{bmatrix}
$$
(4.56)

e 
$$
Z_{34} = (-1)^{3+3} \cdot \begin{bmatrix} x_{14} & x_{24} \\ y_{14} & y_{24} \end{bmatrix} = \begin{bmatrix} x_{14} & x_{24} \\ y_{14} & y_{24} \end{bmatrix}.
$$
 (4.57)

Substitui-se então a matriz inversa do Jacobiano na equação (4.46) para cada um dos valores de  $i, i = 1, \ldots 4$ ,

Para *i = 1*,

$$
\begin{cases}\n\frac{\partial \phi_i}{\partial x} \\
\frac{\partial \phi_i}{\partial y} \\
\frac{\partial \phi_i}{\partial z}\n\end{cases} = J^{-1} \begin{cases}\nI \\
0 \\
0\n\end{cases} = \begin{cases}\nJ_{11}^{-1} \\
J_{21}^{-1} \\
J_{31}^{-1}\n\end{cases} = \frac{I}{|J|} \begin{cases}\nX_{14} \\
Y_{14} \\
Z_{14}\n\end{cases}.
$$
\n(4.58)

Para *i = 2,* 

$$
\begin{bmatrix}\n\frac{\partial \phi_2}{\partial x} \\
\frac{\partial \phi_2}{\partial y} \\
\frac{\partial \phi_2}{\partial z}\n\end{bmatrix} = J^{-1} \begin{Bmatrix}\n0 \\
I \\
0\n\end{Bmatrix} = \begin{Bmatrix}\nJ_{12}^{-1} \\
J_{22}^{-1} \\
J_{32}^{-1}\n\end{Bmatrix} = \frac{I}{|J|} \begin{Bmatrix}\nX_{24} \\
Y_{24} \\
Z_{24}\n\end{Bmatrix}.
$$
\n(4.59)

Para *i = 3,* 

$$
\begin{bmatrix}\n\frac{\partial \phi_3}{\partial x} \\
\frac{\partial \phi_3}{\partial y} \\
\frac{\partial \phi_3}{\partial z}\n\end{bmatrix} = J^{-1} \begin{Bmatrix}\n0 \\
0 \\
I\n\end{Bmatrix} = \begin{Bmatrix}\nJ_{13}^{-1} \\
J_{23}^{-1} \\
J_{33}^{-1}\n\end{Bmatrix} = \frac{I}{|J|} \begin{Bmatrix}\nX_{34} \\
Y_{34} \\
Z_{34}\n\end{Bmatrix}.
$$
\n(4.60)

Para *i = 4,* 

$$
\begin{bmatrix}\n\frac{\partial \phi_i}{\partial x} \\
\frac{\partial \phi_i}{\partial y} \\
\frac{\partial \phi_i}{\partial z}\n\end{bmatrix} = J^{-1} \begin{bmatrix}\n-I \\
-I\n\end{bmatrix} = \begin{bmatrix}\nJ_{14}^{-1} \\
J_{24}^{-1} \\
J_{34}^{-1}\n\end{bmatrix} = \frac{I}{|J|} \begin{bmatrix}\n-X_{14} - X_{24} - X_{34} \\
-Y_{14} - Y_{24} - Y_{34} \\
-Z_{14} - Z_{24} - Z_{34}\n\end{bmatrix}.
$$
\n(4.61)

#### **4.5 Cálculo do Termo da Fonte de Calor**

Assim como no capítulo anterior, onde foi apresentada a solução analítica, negligenciamos a perda de calor devida à perfusão do sangue no tecido e o calor produzido pelo processo metabólico, assume-se agora as mesmas hipóteses. Neste caso, a fonte de calor, *q*, na equação (4.22) é somente devida ao efeito Joule:

$$
q = \vec{j} \cdot \vec{E} \,. \tag{4.62}
$$

A intensidade do campo elétrico *E*  $\vec{E}$  é dada por:

$$
\vec{E} = -\nabla V = -\left(\frac{\partial V}{\partial x}\vec{i} + \frac{\partial V}{\partial y}\vec{j} + \frac{\partial V}{\partial z}\vec{k}\right).
$$
 (4.63)

Como num elemento tetraédrico de 4 nós, o potencial elétrico *V* é em função linear de coordenadas *x*, *y* e *z*. Suas derivadas *x V* ∂  $\frac{\partial V}{\partial \rho}$ , *y V* ∂  $\frac{\partial V}{\partial r}$  e *z V* ∂  $\frac{\partial V}{\partial \rho}$  são constantes, por consequência, a  $\vec{E}$  também é constante.

intensidade do campo elétrico *E*

A densidade da corrente elétrica *j* é definida como a intensidade da corrente sobre a área de condução desta (*S*) e calculada pela Lei de Ohm.

$$
\vec{j} = \frac{I}{S} = \frac{I}{\sigma} \vec{E}
$$
 (4.64)

Pode-se observar que a densidade da corrente elétrica também é constante em função do elemento tetraédrico. Finalmente, a fonte de calor *q* na equação (4.62) é constante, cujo valor é dado por:

$$
q = \frac{1}{\sigma} \left[ \left( \frac{\partial V}{\partial x} \right)^2 + \left( \frac{\partial V}{\partial y} \right)^2 + \left( \frac{\partial V}{\partial z} \right)^2 \right]
$$
(4.65)

Passando para elementos finitos, tem-se  $I_{Joule}$  representando a forma fraca de q,

$$
I_{Joule} = \int_{\Omega_e} \phi_i \cdot q d\Omega_e = q \int_{\Omega_e} \phi_i d\Omega_e , \qquad (4.66)
$$

onde  $i = 1...4$  e  $\phi$  é a função de teste.

A seguir, calculando-se analiticamente a integral da equação acima, tem-se as seguintes quatro integrais a serem desenvolvidas para cada φ*<sup>i</sup>* .

$$
\int_{\Omega_{\epsilon}} \zeta d\Omega_e , \int_{\Omega_{\epsilon}} \eta d\Omega_e , \int_{\Omega_{\epsilon}} \zeta d\Omega_e \ e \int_{\Omega_{\epsilon}} \left(1 - \xi - \eta - \zeta \right) d\Omega_e .
$$

Para a 1<sup>a</sup> integral φ<sub>1</sub>, tem-se:

$$
\int_{\Omega_e} \xi d\Omega_e = \int_{\Omega_e} \xi dx dy dz .
$$
\n(4.67)

Fazendo a transformação de coordenadas globais para as coordenadas locais temse:

$$
\int_{\Omega_e} \xi d\Omega_e = \int_0^l \int_0^{l-\varsigma} \int_0^{l-\eta-\varsigma} \xi |J| d\xi d\eta d\varsigma
$$
\n(4.68)

Como o Jacobiano *J* é constante no elemento tetraédrico (equação (4.45)), pode-se passá-lo para fora da função de integração, logo

$$
\int_{\Omega_e} \xi d\Omega_e = |J| \int_0^I \int_0^{I-\varsigma} \int_0^{I-\eta-\varsigma} \left[ \xi \right] d\xi d\eta d\varsigma \,. \tag{4.69}
$$

Resolve-se a integral em  $\xi$ , para o intervalo de  $0$  a  $(1-\eta-\zeta)$ ,

$$
\int_0^1 \int_0^{1-\varsigma} \left[ \frac{\xi^2}{2} \right]_0^{1-\eta-\varsigma} d\eta d\varsigma \tag{4.70}
$$

$$
\int_0^1 \int_0^{1-\varsigma} \left[ \frac{\left(1-\eta-\varsigma\right)^2}{2} \right] d\eta d\varsigma \tag{4.71}
$$

$$
\int_0^1 \int_0^{1-\varsigma} \left[ \frac{1}{2} - \eta - \varsigma + \frac{\eta^2}{2} + \eta \varsigma + \frac{\varsigma^2}{2} \right] d\eta d\varsigma \; . \tag{4.72}
$$

Resolve-se agora a integral em  $\eta$ , para o intervalo de  $\theta$  a (1- $\varsigma$ ),

$$
\int_0^1 \left[ \frac{1}{2} \eta - \frac{\eta^2}{2} - \eta \varsigma + \frac{\eta^3}{6} + \frac{\eta^2 \varsigma}{2} + \frac{\eta \varsigma^2}{2} \right]_0^{1-\varsigma} d\varsigma \tag{4.73}
$$

$$
\int_0^1 \left[ \frac{I\left(1-\varsigma\right)}{2} - \frac{\left(1-\varsigma\right)^2}{2} - \left(1-\varsigma\right)\varsigma + \frac{\left(1-\varsigma\right)^3}{6} + \frac{\left(1-\varsigma\right)^2 \varsigma}{2} + \frac{\left(1-\varsigma\right)\varsigma^2}{2} \right] d\varsigma \tag{4.74}
$$

$$
\int_0^1 \left[ \frac{(1-\varsigma)}{2} - \frac{1}{2} \frac{(-2\varsigma + \varsigma^2)}{2} - (\varsigma - \varsigma^2) + \frac{(1-2\varsigma + \varsigma^2 - \varsigma + 2\varsigma^2 - \varsigma^3)}{6} + \frac{(1-2\varsigma + \varsigma^2)\varsigma}{2} + \frac{(\varsigma^2 - \varsigma^3)}{2} \right] d\varsigma \tag{4.75}
$$

$$
\int_{0}^{1} \left[ \frac{(1-\varsigma)}{2} \frac{-\left(1-2\varsigma+\varsigma^{2}\right)}{2} - \left(\varsigma-\varsigma^{2}\right) + \frac{\left(1-3\varsigma+3\varsigma^{2}-\varsigma^{3}\right)}{6} + \frac{\left(\varsigma-2\varsigma^{2}+\varsigma^{3}\right)}{2} + \frac{\left(\varsigma^{2}-\varsigma^{3}\right)}{2} \right] d\varsigma \tag{4.76}
$$

$$
\int_{0}^{1} \left[ \frac{3 - 3\varsigma - 3 + 6\varsigma - 3\varsigma^{2} - 6\varsigma + 6\varsigma^{2} + 1 - 3\varsigma + 3\varsigma^{2} - \varsigma^{3} + 3\varsigma - 6\varsigma^{2} + 3\varsigma^{3} + 3\varsigma^{2} - 3\varsigma^{3}}{6} \right] d\varsigma \tag{4.77}
$$

$$
\int_0^1 \left[ \frac{-3\varsigma + 3\varsigma^2 + 1 - \varsigma^3}{6} \right] d\varsigma \tag{4.78}
$$

$$
\int_0^1 \left[ \frac{-1\varsigma}{2} + \frac{I\varsigma^2}{2} + \frac{I}{6} - \frac{I\varsigma^3}{6} \right] d\varsigma \tag{4.79}
$$

$$
\frac{1}{24} \tag{4.80}
$$

E assim, tem-se o valor da integral de $\phi_{\!\!\!\perp}$ , ou seja,

$$
\int_{\Omega_e} \zeta d\Omega_e = \frac{|J|}{24}.
$$
\n(4.81)

Para a  $2^a$  integral,  $\phi_2$ , tem-se:

$$
\int_{\Omega_e} \eta d\Omega_e = \int_{\Omega_e} \eta dy dx dz
$$
\n(4.82)

se:

$$
\int_{\Omega_e} \eta d\Omega_e = \int_0^1 \int_0^{1-\varsigma} \int_0^{1-\varsigma-\varsigma} \eta |J| d\eta d\zeta d\varsigma
$$
\n(4.83)

$$
\int_{\Omega_e} \eta d\Omega_e = |J| \int_0^I \int_0^{I-\zeta} \int_0^{I-\zeta-\zeta} [\eta] d\eta d\zeta d\zeta \tag{4.84}
$$

E assim tem-se a função  $\phi_2 = \eta$  a ser integrada em  $\eta$ ,  $\xi$  e  $\zeta$  para os intervalos dados, como segue

$$
\int_0^1 \int_0^{1-\varsigma} \int_0^{1-\varsigma-\varsigma} [\eta] d\eta d\zeta d\varsigma. \tag{4.85}
$$

Resolvendo-se a integral em  $\eta$ , para o intervalo de  $0$  a  $(1-\xi-\zeta)$ ,

$$
\int_0^1 \int_0^{1-\varsigma} \frac{\eta^2}{2} \bigg|_0^{1-\xi-\varsigma} d\xi d\varsigma \tag{4.86}
$$

$$
\int_0^l \int_0^{l-\varsigma} \left[ \frac{\left(1-\xi-\varsigma\right)^2}{2} \right] d\xi d\varsigma \tag{4.87}
$$

$$
\int_0^1 \int_0^{1-\varsigma} \left[ \frac{\left(1 - 2\xi - 2\varsigma + \xi^2 + 2\xi\varsigma + \varsigma^2\right)}{2} \right] d\xi d\varsigma \tag{4.88}
$$

$$
\int_0^1 \frac{1}{2} \xi - \frac{\xi^2}{2} - \xi \zeta + \frac{\xi^3}{6} + \frac{\xi^2 \zeta}{2} + \frac{\xi \zeta^2}{2} \bigg|_0^{1-\zeta} d\zeta \tag{4.89}
$$

$$
\int_0^l \left[ \frac{1}{2} (1 - \varsigma) - \frac{\left( 1 - \varsigma \right)^2}{2} - \left( 1 - \varsigma \right) \varsigma + \frac{\left( 1 - \varsigma \right)^3}{6} + \frac{\left( 1 - \varsigma \right)^2 \varsigma}{2} + \frac{\left( 1 - \varsigma \right) \varsigma^2}{2} \right] d\varsigma \tag{4.90}
$$

$$
\int_0^1 \left[ \frac{1}{6} - \frac{5}{2} + \frac{5^2}{2} - \frac{5^3}{6} \right] d\zeta \tag{4.91}
$$

$$
\frac{1}{6}\zeta - \frac{\zeta^2}{4} + \frac{\zeta^3}{6} - \frac{\zeta^4}{24}\bigg|_0^1\tag{4.92}
$$

$$
\frac{1}{24} \tag{4.93}
$$

E assim tem-se o valor da integral de  $\phi_2$ , ou seja,

$$
\int_{\Omega_e} \eta d\Omega_e = \frac{|J|}{24}.
$$
\n(4.94)

Para a  $3^a$  integral,  $\phi_3$  tem-se:

$$
\int_{\Omega_e} \zeta d\Omega_e = \int_{\Omega_e} \zeta dz dy dx
$$
\n(4.95)

Em coordenadas locais,

$$
\int_{\Omega_e} \zeta d\Omega_e = \int_0^l \int_0^{l-\xi} \int_0^{l-\xi-\eta} \zeta |J| d\zeta d\eta d\zeta
$$
\n(4.96)

$$
\int_{\Omega_e} \zeta d\Omega_e = |J| \int_0^l \int_0^{l-\xi} \int_0^{l-\xi-\eta} [\zeta] d\zeta d\eta d\xi.
$$
\n(4.97)

De modo análogo,

$$
\int_{0}^{1} \int_{0}^{1-\xi} \int_{0}^{1-\xi-\eta} [\varsigma] d\varsigma d\eta d\xi \tag{4.98}
$$

$$
\int_0^1 \int_0^{1-\xi} \frac{\zeta^2}{2} \bigg|_0^{1-\xi-\eta} d\eta d\xi \tag{4.99}
$$

$$
\int_0^1 \int_0^{1-\xi} \left[ \frac{\left(1-\xi-\eta\right)^2}{2} \right] d\eta d\xi \tag{4.100}
$$

$$
\int_0^1 \int_0^{1-\xi} \left[ \frac{\left(1-\xi-\eta-\xi+\xi^2+\xi\eta-\eta+\xi\eta+\eta^2\right)}{2} \right] d\eta d\xi \tag{4.101}
$$

$$
\int_0^1 \frac{1}{2} \eta - \xi \eta - \frac{\eta^2}{2} + \frac{1}{2} \eta \xi^2 + \frac{\xi \eta^2}{2} + \frac{1}{6} \eta^3 \bigg|_0^{1-\xi} d\xi \tag{4.102}
$$

$$
\int_0^1 \frac{1}{2} \eta - \xi \eta - \frac{\eta^2}{2} + \frac{1}{2} \eta \xi^2 + \frac{\xi \eta^2}{2} + \frac{1}{6} \eta^3 \bigg|_0^{1-\xi} d\xi \tag{4.103}
$$

$$
\int_0^1 \left[ \frac{1}{2} (1 - \xi) - \xi (1 - \xi) - \frac{(1 - \xi)^2}{2} + \frac{(1 - \xi)\xi^2}{2} + \frac{(1 - \xi)^2 \xi}{2} + \frac{1}{6} (1 - \xi)^3 \right] d\xi \tag{4.104}
$$

$$
\int_0^1 \left[ \frac{1}{6} - \frac{1}{2} \xi + \frac{1}{2} \xi^2 - \frac{1}{6} \xi^3 \right] d\xi \tag{4.105}
$$

$$
\frac{1}{6}\xi - \frac{1}{4}\xi^2 + \frac{1}{6}\xi^3 - \frac{1}{24}\xi^4\bigg|_0^l
$$
\n(4.106)

$$
\frac{1}{24} \tag{4.107}
$$

E assim, tem-se o valor da integral de  $\phi_{\!\scriptscriptstyle 3}$  , ou seja,

$$
\int_{\Omega_e} \zeta d\Omega_e = \frac{|J|}{24}.\tag{4.108}
$$

Para a  $4^a$  e última integral,  $\phi_4$ , tem-se:

$$
\int_{\Omega_e} \left(1 - \xi - \eta - \zeta\right) d\Omega_e = \int_{\Omega_e} \left(1 - \xi - \eta - \zeta\right) dxdydz
$$
\n(4.109)

$$
\int_{\Omega_e} \left(1 - \xi - \eta - \zeta\right) d\Omega_e = \int_0^l \int_0^{l - \zeta} \int_0^{l - \eta - \zeta} \left(1 - \xi - \eta - \zeta\right) |J| d\xi d\eta d\zeta \tag{4.110}
$$

$$
\int_{\Omega_e} \left(1 - \xi - \eta - \zeta\right) d\Omega_e = |J| \int_0^1 \int_0^{1 - \zeta} \int_0^{1 - \eta - \zeta} \left(1 - \xi - \eta - \zeta\right) d\xi d\eta d\zeta \tag{4.111}
$$

E assim tem-se a função  $\phi_4 = (1 - \xi - \eta - \zeta)$  a ser integrada em  $\xi$ ,  $\eta$  e  $\zeta$  para os intervalos dados :

$$
\int_0^1 \int_0^{1-\varsigma} \int_0^{1-\eta-\varsigma} \left(1-\xi-\eta-\varsigma\right) d\xi d\eta d\varsigma \tag{4.112}
$$

Resolvendo-se a integral em  $\xi$ , para o intervalo de  $\theta$  a  $(1 - \eta - \zeta)$ ,

$$
\int_0^1 \int_0^{1-\varsigma} \xi - \frac{\xi^2}{2} - \eta \xi - \varsigma \xi \bigg|_0^{1-\eta-\varsigma} d\eta d\varsigma \tag{4.113}
$$

$$
\int_0^1 \int_0^{1-\varsigma} \left[ \left(1-\eta-\varsigma\right) - \frac{\left(1-\eta-\varsigma\right)^2}{2} - \eta \left(1-\eta-\varsigma\right) - \varsigma \left(1-\eta-\varsigma\right) \right] d\eta d\varsigma \tag{4.114}
$$

$$
\int_0^1 \int_0^{1-\varsigma} \left[ \frac{1}{2} + \frac{1}{2} \eta^2 + \frac{1}{2} \varsigma^2 - \eta - \varsigma + \varsigma \eta \right] d\eta d\varsigma \tag{4.115}
$$

$$
\int_0^1 \frac{1}{2} \eta + \frac{1}{6} \eta^3 + \frac{1}{2} \eta \zeta^2 - \frac{\eta^2}{2} - \zeta \eta + \frac{\zeta \eta^2}{2} \bigg|_0^{1-\zeta} d\zeta \tag{4.116}
$$

$$
\int_0^1 \left[ \frac{1}{2} (I - \varsigma) + \frac{1}{6} (I - \varsigma)^3 + \frac{1}{2} (I - \varsigma) \varsigma^2 - \frac{(I - \varsigma)^2}{2} - \varsigma (I - \varsigma) + \frac{\varsigma (I - \varsigma)^2}{2} \right] d\varsigma \tag{4.117}
$$

$$
\int_0^1 \left[ -\frac{1}{2}\varsigma + \frac{1}{6} - \frac{1}{6}\varsigma^3 + \frac{1}{2}\varsigma^2 \right] d\varsigma \tag{4.118}
$$

$$
\frac{1}{6}\varsigma - \frac{1}{4}\varsigma^2 + \frac{1}{6}\varsigma^3 - \frac{1}{24}\varsigma^4 \bigg|_0^1 \tag{4.119}
$$

$$
\frac{1}{24} \tag{4.120}
$$

E assim tem-se o valor da integral de  $\phi_4$ , ou seja,

$$
\int_{\Omega_e} \left(1 - \xi - \eta - \zeta\right) d\Omega_e = \frac{|J|}{24}.\tag{4.121}
$$

Com o desenvolvimento das 4 integrais, é possível observar que:

$$
\int_{\Omega_e} \zeta d\Omega_e = \int_{\Omega_e} \eta d\Omega_e = \int_{\Omega_e} \zeta d\Omega_e = \int_{\Omega_e} \left( I - \zeta - \eta - \zeta \right) d\Omega_e = \frac{|J|}{24},\tag{4.122}
$$

ou seja,

$$
I_{Joule} = q \cdot \frac{|J|}{24}.
$$
\n
$$
(4.123)
$$

O volume de um elemento tetraédrico é definido como (Reddy, 1984):

$$
Vol = \frac{1}{6} \det \begin{bmatrix} x_1 & y_1 & z_1 & 1 \\ x_2 & y_2 & z_2 & 1 \\ x_3 & y_3 & z_3 & 1 \\ x_4 & y_4 & z_4 & 1 \end{bmatrix},
$$
(4.124)

ou ainda,

$$
Vol = \frac{1}{6} \begin{bmatrix} x_1 - x_4 & y_1 - y_4 & z_1 - z_4 \ x_2 - x_4 & y_2 - y_4 & z_2 - z_4 \ x_3 - x_4 & y_3 - y_4 & z_3 - z_4 \end{bmatrix}.
$$
 (4.125)

Ao comparar com o Jacobiano dado na equação (4.45), tem-se então que o volume do elemento pode ser dado por:

$$
Vol = \frac{|J|}{6},\tag{4.126}
$$

e assim,

$$
|J| = 6 \cdot Vol. \tag{4.127}
$$

Substituindo (4.127) em (4.123), tem-se que:

$$
I_{Joule} = q \cdot \frac{6 \cdot Vol}{24},\tag{4.128}
$$

ou seja,

$$
I_{Joule} = q \cdot \frac{Vol}{4},\tag{4.129}
$$

e então a forma fraca para a fonte de calor *q* pode ser definida como:

$$
I_{Joule} = \int_{\Omega} \phi_i q d\Omega = \begin{cases} \frac{Vol}{4} q \\ \frac{Vol}{4} q \\ \frac{Vol}{4} q \\ \frac{Vol}{4} q \\ \frac{Vol}{4} q \end{cases} .
$$
 (4.130)

## **5 IMPLEMENTAÇÃO DO ELEMENTO TETRAÉDRICO**

A linguagem C++ é adotada neste trabalho para implementar as formulações do elemento tetraédrico desenvolvidas no capítulo anterior no programa RAFEM – "Radiofrequency Ablation com Método de Elementos Finitos".

A versão grátis do compilador Dev-C++ 5 Beta 9.2 (4.9.9.2) sob Windows é usada.

Embora C++ ofereça a possibilidade para a programação de objeto orientado, usou-se C++ de estilo C neste trabalho, isto é, programou-se de maneira processual, não usando "class" de C++.

O ANSYS foi usado para gerar a malha de elementos finitos composta por elementos tetraédricos lineares em 3D, SOLID69. A malha é exportada para um arquivo externo de tipo "**cdb"** com o comando ANSYS GUI, Preprocessor/Archive Model/Write. RAFEM possui uma interface para importar este arquivo.

A computação de RAFEM é composta de três passos conforme fluxograma na Figura 10.

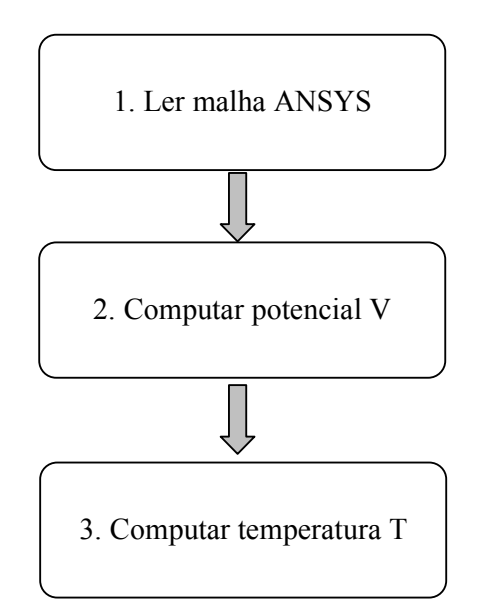

**Figura 10: Fluxograma representando a computação do RAFEM.** 

No passo 1, RAFEM chama a sub-rotina readANSYSmesh para ler o arquivo cdb, aplicar sobre os vetores de coordenadas *X*, *Y* e *Z*, e a tabela de conexão dos elementos, ICO.

No passo 2, RAFEM chama a sub-rotina VoltFrontal para computar o campo do potencial elétrico.

No passo 3, RAFEM chama a sub-rotina TempFrontal para computar o campo de temperatura utilizando o campo do potencial elétrico calculado no passo 2 para computar a fonte de calor devido ao efeito Joule.

As instruções C++ que são implementadas neste trabalho em RAFEM, correspondente as formulações de um elemento tetraédrico em relação às equações de transferência de calor são dadas a seguir:

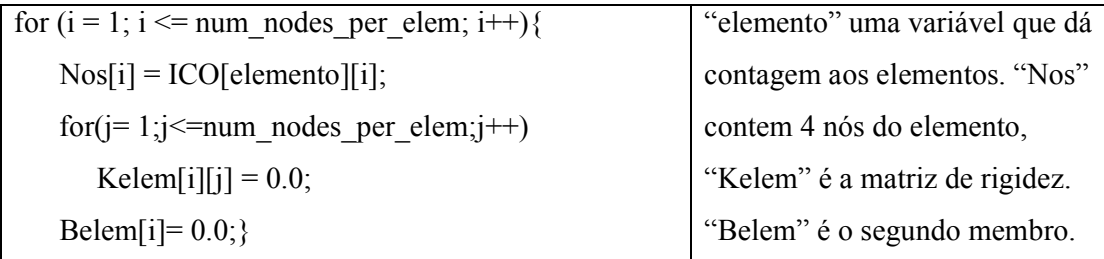

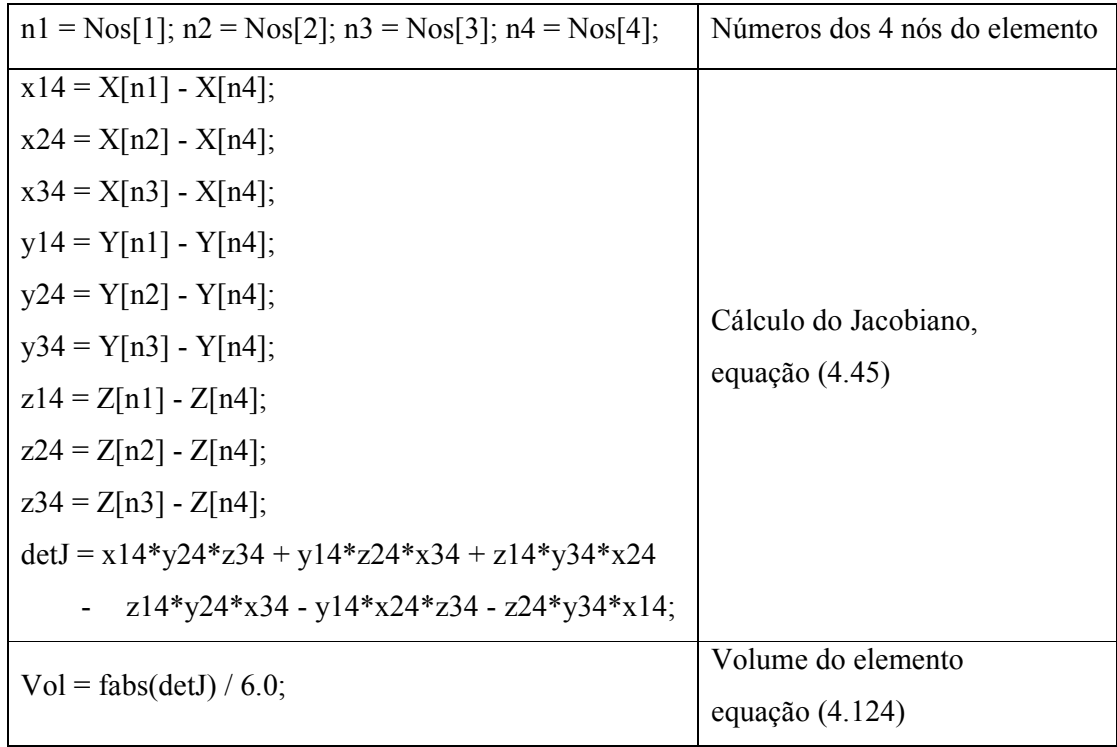

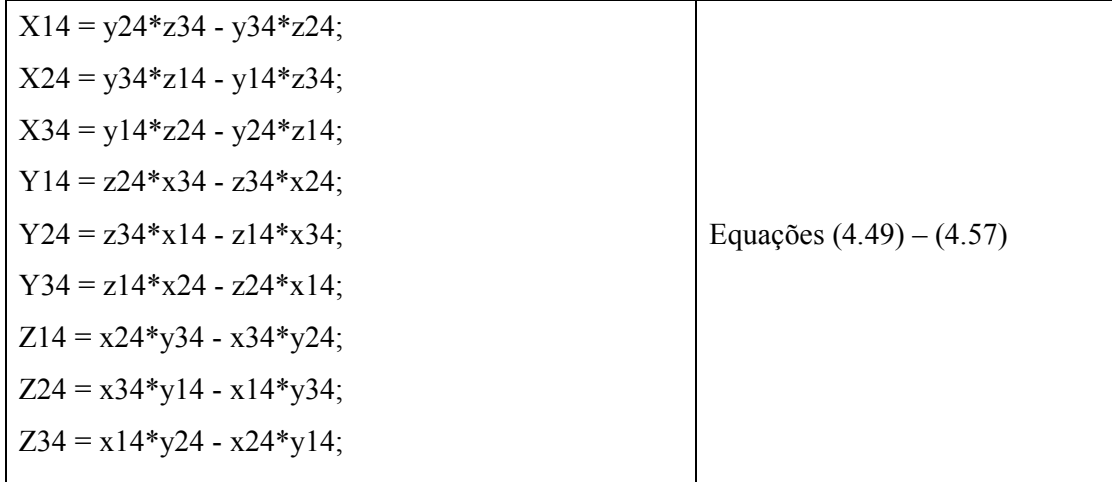

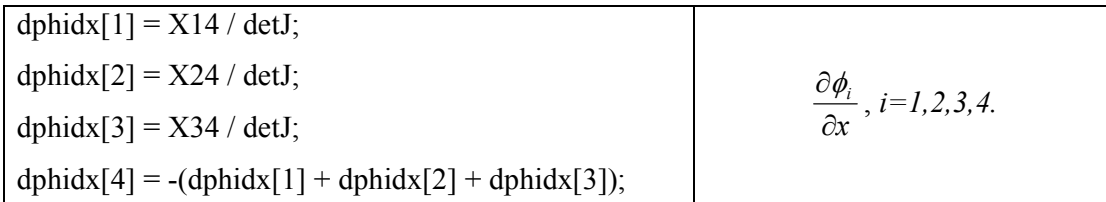

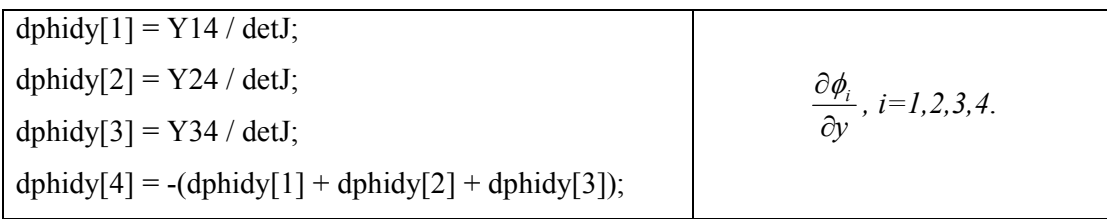

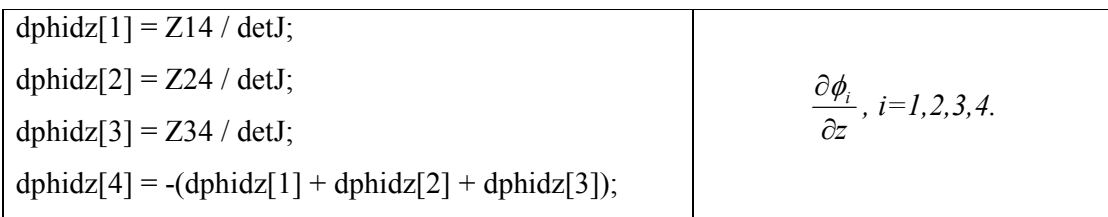

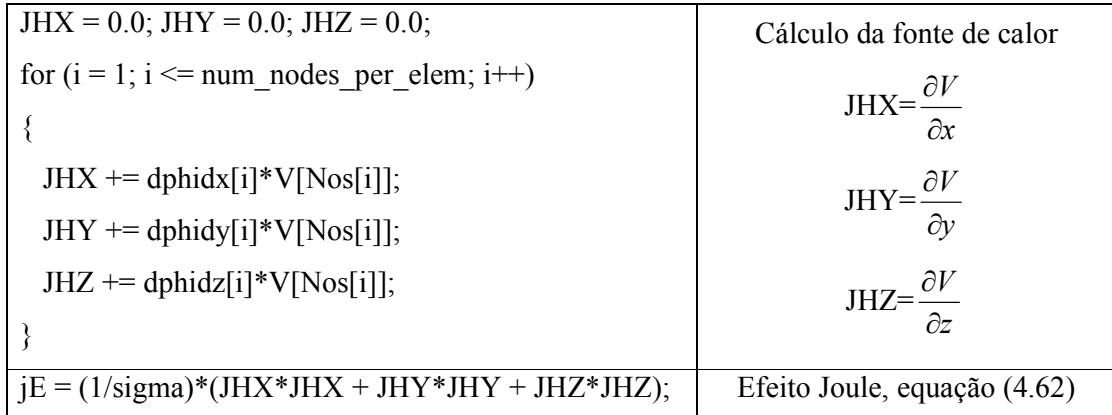

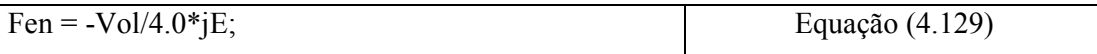

for  $(i = 1; i \leq num\_nodes\_per\_elem; i++)$ {  $Belem[i] = -Fen;$ 

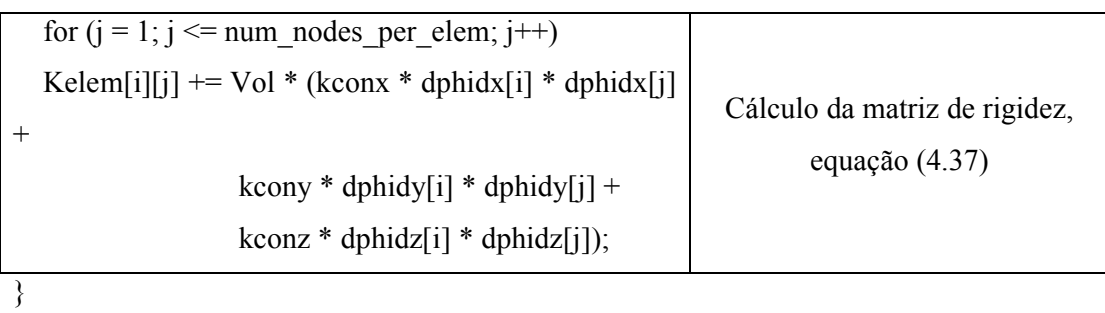

## **6 RESULTADOS**

Para testar o elemento tetraédrico desenvolvido nos dois capítulos anteriores, calcula-se o seguinte problema:

Seja uma esfera de raio de 1 metro, onde ao seu centro é aplicada uma fonte de corrente cujo potencial elétrico é de 51 Volts, e na sua superfície é aplicado um potencial elétrico de 1 Volt. Considera-se a temperatura da superfície como 37 °C. Calcular os campos de potencial elétrico e de temperatura na esfera.

 Trata-se de um problema de simetria esférica. Considera-se somente uma oitava parte da esfera. A malha de elementos finitos gerada com ANSYS é mostrada na Figura 11. Ela é composta de 2286 elementos tetraédricos e de 595 nós.

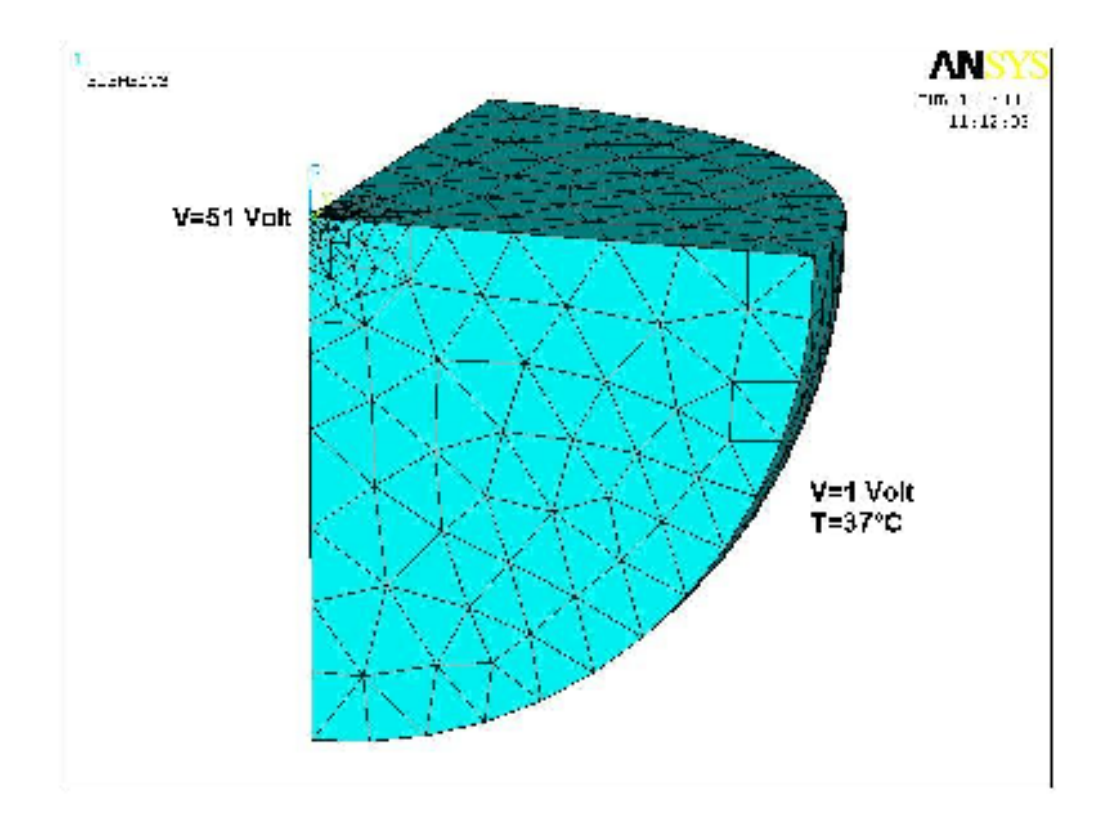

**Figura 11: Malha de elementos finitos tetraédricos gerada com ANSYS.** 

A Figura 12 mostra a execução de RAFEM quando o programa pede o nome do arquivo da malha do ANSYS.

Input your choice: .<br>1 - Use ANSYS mesh<br>0 - exit .<br>Name of ANSYS mesh file: quaterEsferaStatic.cdb\_

**Figura 12: Execução de RAFEM pedindo nome do arquivo da malha do ANSYS.** 

Na Tabela 1, os resultados de RAFEM são comparados com os do ANSYS. Devido à simetria esférica, somente os resultados dos nós ao longo da linha definida por *y=0* e *z=0* são dados na tabela. A primeira coluna corresponde aos números dos nós. A segunda coluna são as coordenadas em *x,* que é igual ao raio, neste caso. A terceira e a quarta colunas são resultados do ANSYS: potencial elétrico e temperatura, respectivamente. As últimas duas colunas são resultados de RAFEM.

Pode-se verificar que, sob uma precisão de cinco casas decimais, RAFEM fornece resultados quase idênticos aos do ANSYS. Existem somente três exceções, marcadas em negrito, cuja diferença relativa é menor que 0.00001. Estas diferenças podem ser explicadas por usar-se o modo simples, "simple", na precisão em RAFEM para números reais, enquanto ANSYS usa "double".

| Numeração      | $x = r(m)$ | <b>ANSYS</b> |                 | RAFEM (este trabalho) |                |
|----------------|------------|--------------|-----------------|-----------------------|----------------|
| <b>Nós</b>     |            | V (Volt)     | $T (^{\circ}C)$ | V (Volt)              | $T(^{\circ}C)$ |
| 4              | 0.0        | 51.0         | 610.58          | 51.0                  | 610.58         |
| 585            | 0.0165     | 12.373       | 369.11          | 12.373                | 369.11         |
| 553            | 0.033      | 6.7431       | 213.00          | 6.7431                | 213.00         |
| 512            | 0.0495     | 4.7968       | 155.52          | 4.7967                | 155.52         |
| 510            | 0.066      | 3.7932       | 125.14          | 3.7932                | 125.14         |
| 494            | 0.099      | 2.8096       | 94.720          | 2.8096                | 94.720         |
| 479            | 0.132      | 2.3240       | 79.434          | 2.3240                | 79.434         |
| 58             | 0.198      | 1.8071       | 63.019          | 1.8071                | 63.018         |
| 57             | 0.264      | 1.5697       | 55.408          | 1.5697                | 55.407         |
| 56             | 0.40521    | 1.3346       | 47.837          | 1.3346                | 47.837         |
| 55             | 0.59479    | 1.1469       | 41.768          | 1.1469                | 41.768         |
| 54             | 0.736      | 1.0766       | 39.490          | 1.0766                | 39.490         |
| 53             | 0.868      | 1.0325       | 38.055          | 1.0325                | 38.055         |
| $\overline{2}$ | 1.0        | 1.0          | 37.0            | 1.0                   | 37.0           |

**Tabela 1: Potencial elétrico e temperatura do ANSYS e de RAFEM.** 

Sobre estes resultados, pode-se concluir que o elemento tetraédrico desenvolvido neste trabalho funciona corretamente no RAFEM.

A seguir, tem-se na Figura 13 a distribuição do potencial elétrico devido à posição nodal e na Figura 14 a distribuição de temperatura.

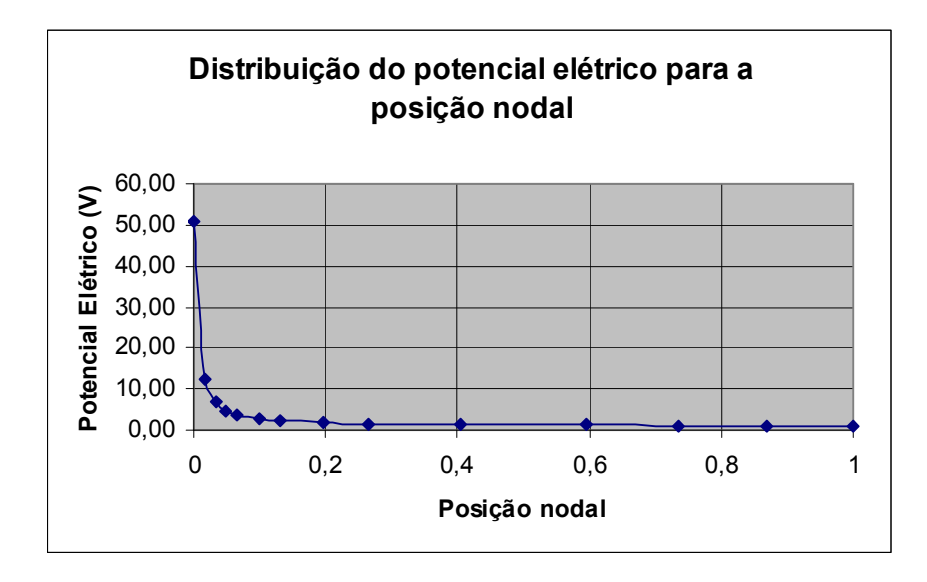

**Figura 13: Distribuição do potencial elétrico devido à posição nodal.** 

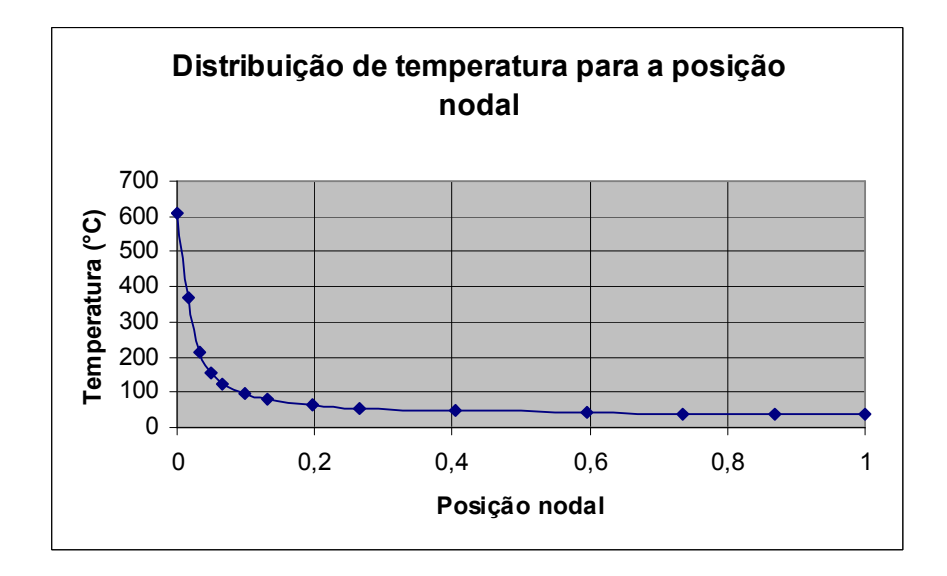

**Figura 14: Distribuição da temperatura devido à posição nodal.** 

Através dos gráficos, é possível observar que, quanto mais próximo o nó estiver da origem, ou seja, da fonte de calor, maior será sua temperatura. Com um potencial elétrico de 51 Volts, atinge-se uma temperatura de aproximadamente 610°C. Este valor é uma

aproximação pelo MEF do valor teórico infinito. O valor de temperatura pelo MEF no ponto da fonte de corrente depende da malha dos elementos. Quanto mais fina a malha em torno da fonte, mais alta a temperatura neste ponto. Por conseqüência, quanto mais distante o nó estiver da origem, sua temperatura tende a 37°C, ou seja, a temperatura do corpo do paciente.

## **7 CONCLUSÕES E PERSPECTIVAS FUTURAS**

O câncer hepático é uma das malignidades mundialmente mais comuns. Novas técnicas de tratamento pouco invasivas surgem constantemente no mercado na perspectiva de cura. A ablação hepática por radiofreqüência (RFA) é uma técnica nova que ainda necessita de aperfeiçoamento.

Neste trabalho foi apresentada a solução analítica da distribuição da temperatura devido a um ponto com uma fonte de corrente elétrica num meio infinito. Foi possível observar que, a solução tende para uma temperatura infinita à medida que aproxima-se da fonte de calor. A equação de transferência de calor para o tecido do fígado não está definida para o ponto onde se localiza a fonte de calor e isto gerou dificuldades para a aplicação numérica da solução, tornando impossível encontrar a solução analítica correspondente.

Assim sendo, recorreu-se aos métodos numéricos aproximativos e usou-se o Método de Elementos Finitos (MEF) pela facilidade de se empregar as condições de contorno. Desenvolveu-se as formas fracas das equações diferenciais parciais envolvidas no estudo, neste caso, a equação do potencial elétrico e a equação de transferência de calor. Discretizouse também o espaço que representa o problema considerado em elementos tetraédricos com 4 nós.

Para implementar numericamente as formulações do elemento tetraédrico, foi usado o ANSYS, que gerou a malha de elementos finitos composta por elementos tetraédricos e a exportou através de um arquivo externo do tipo "**cdb"**. Em C++ foi desenvolvido o RAFEM que leu a malha gerada no ANSYS e a seguir computou o potencial elétrico e a temperatura.

Para validar os resultados obtidos através do RAFEM foi feita uma comparação com os resultados gerados através do ANSYS. A Tabela 1, no Capítulo 6, apresenta estes resultados e comprova a precisão dos valores para o potencial elétrico e para a temperatura usando 5 casas decimais. Desta forma, pode-se concluir que o elemento tetraédrico desenvolvido neste trabalho funciona corretamente.

Como sugestão para trabalhos futuros, duas direções são possíveis: solução analítica e solução pelo MEF. Na primeira, pode-se trabalhar sobre a solução analítica para achar os valores numéricos. Precisaria-se tratar de uma integral com forte singularidade. Na solução pelo MEF, pode-se trabalhar sobre a extensão do elemento tetraédrico desenvolvido

neste trabalho para o modelo transiente, levando em consideração a variação da temperatura em função do tempo.

# **REFERÊNCIAS**

Ackerman L. V., Regato J. A. Del, "Diagnosis, Treatment and Prognosis", Fourth Edition, The C.V. Mosby Company, pp 14-31, Saint Louis, 1970.

Araújo R. P., and McElwain L. S., "A History of the Study of Solid Tumour Growth: The Contribution of Mathematical Modelling", Bulletin of mathematical Biology, vol 66, pp. 1039-1091, 2004.

Barauskasa R., Gulbinasb A., Vanagasc T., Barauskasc G., "Finite element modeling of cooled-tip probe radiofrequency ablation processes in liver tissue", Computers in Biology and Medicine 38 (2008) 694 – 708.

Bast R. C. Jr., Kufe D. W, Pollock R. E., Weichselbaum R. R., Holland J. F., Frei E., "Cancer Medicine", Five Edition, American Cancer Society, pp 1391-1411, 2000.

Bathe, K. J., "Finite Element Procedure," Prentice – Hill, EnglewoodCliffs, New Jersey, 1995.

Boyce W. E., Diprima R. C., "Equações Diferenciais Elementares e Problemas de Valores de Contorno". LTC, Rio de Janeiro, 2002.

Chang I., "Finite Element Analysis of Hepatic Radiofrequency Ablation Probes using Temperature-Dependent Electrical Conductivity", BioMedical Engineering OnLine, Maio 2003.

Chaohao G., Daqian L., Xianyi H., Zhengfan X., Likang L., "Equations of Mathematical Physics",  $2^{nd}$  Edition, University of Fudan, Shanghai Science & Technology Publications, 1961, ISBN 13119·421.

Cheng Y. N., Brown R. W., Chung Y., Duerk P. J. L., Fujita H., Jonathan S. L., Schuele D. E., "Calculated RF Electric Field and Temperature Distributions in RF Thermal Ablation: Comparison with Gel Experiments and Liver Imaging". Pubmed , Jan-Fev 1998.

Curley S. A., Izzo F., Delrio P., Ellis L. M., Granchi J., Vallone P., Fiore F., Pignata S., Daniele B., Cremona F., "Radiofrequency ablation of unresectable primary and metastatic hepatic malignancies: Results in 123 patients," Ann. Surg., vol. 230, pp. 1–8, 1999.

Cutler M., Buschke F., Cantril S. T., "Cancer: Its Diagnosis and Treatment", W.B. Saunders Company, 295-298, philadelphia and London, 1939.

De Vita V. T. Jr., Hellman S., Rosenberg S. A., "Câncer: Principles & Practice of Oncology", Vol. 1, 5 th Edition, Lippincott-Raven Publishers, Philadelphia-New York, pp 1087-1091, 1997.

E-CANCER Informações em Câncer e Oncologia. [online]. Disponível na Internet via WWW.URL: http://andre.sasse.com/, acessado em 26/09/07.

Fletcher C. D. M., "Diagnostic Histopathology of Tumors", Vol 1, Churchill Livingstone, pp 411-431, Boston USA, 2000.

Gallagher, R. H. "Introduction. In: Finite element analysis: fundamentals". 4. ed. Englewood Cliffs: Prentice-Hall, 1975. cap. 1, p. 1-19.

Geocities [online] Disponível na Internet via WWW.URL: http://br.geocities.com/hepatite\_c/figado.htm, acessado em 28/11/06.

Griffith D. H., King R.F., "Applied Geophysics for Engineering and Geologists", page 13, Oxford, New York: Pergamon Press, 1965.

Haemmerich D., Wright A. W., Mahvi D. M., Webster J. G., Lee F. T. Jr, "Hepatic bipolar radiofrequency ablation creates coagulation zones close to blood vessels: a finite element study", Department of Surgery, University of Wisconsin, Madison, USA Medical & Biological Engineering & Computing 2003, Vol. 41.

Hariharan P., Chang I., Myers M. R., Banerjee R. K. "Radio-Frequency Ablation in a Realistic Reconstructed Hepatic Tissue", Transactions of the ASME, Vol. 129, JUNE 2007, p. 354-364.

Hepcentro – informações e ajuda sobre doenças do fígado [online]. Disponível na Internet via WWW.URL: http://www.hepcentro.com.br, acessado em 26/09/07.

Halliday D., Resnick R., Walker J. "Fundamentos de Física". Vol. 3, 7ª Ed., LTC, São Paulo, 2006.

INCA - Instituto Nacional de Câncer [online]. Disponível na Internet via WWW.URL: http://www.inca.gov.br/conteudo, acessado em 20/09/07.

Kunmiao L., "Methods of Mathematical Physics, Equations", 2<sup>nd</sup> Edition, People's Education Publications, 1978, ISBN 13012·0250.

Leithold L., "O Cálculo com Geometria Analítica". Vol. 1, 2ª Ed., Harbra, São Paulo, 1986.

Liu Z., Lobo S. M., Humphries S., Horkan C., Solazzo S. A., Hines-Peralta A. U., Lenkinski R. E., Goldberg S. N., "Radiofrequency Tumor Ablation: Insight into Improved Efficacy Using Computer Modeling". PubMed PMID:15788622, Abril 2005.

Miguel A. F., "Instrumento de medição do coeficiente de transferência de calor por convecção da artéria hepática e da veia porta". Dissertação de Mestrado em Engenharia Elétrica. Universidade de Brasília, Brasília, DF, 2006.

Mulier S., Miao Y., Mulier P., Dupas B., Pereria P., Baere T., Lencioni R.,Leveillee R., Marchal G., Michel L., Ni Y., "Electrodes and multiple electrode systems for radiofrequency ablation: a proposal for updated terminology". Springerlink, Fevereiro 2005.

Ni Y., Mulier S., Miao Y., Michel L., Marchal G.. "A review of the general aspects of radiofrequency ablation". Springer Science+Business Media, Inc. 2005. Published online: 23 March 2005.

Pitts D. R., Sissom L. E., "Fenômenos de Transporte: Transmissão de Calor, Mecânica dos Fluidos e Transferência de Massa", McGraw-Hill do Brasil Ltda, São Paulo, 1981.

Reddy J. N., "An Introduction to the Finite Element Method", McGraw-Hill Book Company, United States,1984.

Rees G. J. G., "Guia da Saúde Familiar: Câncer", pp 1-51, Ed. Três Ltda., São Paulo, 2001.

Tungjitkusolmun S., Staelin S. T., Haemmerich D., Tsai J., Cao H., Webster J. G., Lee F. T., Mahvi D. M., Vorperian V. R., "Three- Dimensional Finite-Element Analyses for Radio-Frequency Hepatic Tumor Ablation", IEEE Transactions on Biomedical Engineering, Vol. 49, n<sup>o</sup>. 1, Janeiro 2002.

Zill D., "Equações Diferenciais", Vol. 1 e 2, 3ª Ed., Makron, São Paulo, 2006.
## **Livros Grátis**

( <http://www.livrosgratis.com.br> )

Milhares de Livros para Download:

[Baixar](http://www.livrosgratis.com.br/cat_1/administracao/1) [livros](http://www.livrosgratis.com.br/cat_1/administracao/1) [de](http://www.livrosgratis.com.br/cat_1/administracao/1) [Administração](http://www.livrosgratis.com.br/cat_1/administracao/1) [Baixar](http://www.livrosgratis.com.br/cat_2/agronomia/1) [livros](http://www.livrosgratis.com.br/cat_2/agronomia/1) [de](http://www.livrosgratis.com.br/cat_2/agronomia/1) [Agronomia](http://www.livrosgratis.com.br/cat_2/agronomia/1) [Baixar](http://www.livrosgratis.com.br/cat_3/arquitetura/1) [livros](http://www.livrosgratis.com.br/cat_3/arquitetura/1) [de](http://www.livrosgratis.com.br/cat_3/arquitetura/1) [Arquitetura](http://www.livrosgratis.com.br/cat_3/arquitetura/1) [Baixar](http://www.livrosgratis.com.br/cat_4/artes/1) [livros](http://www.livrosgratis.com.br/cat_4/artes/1) [de](http://www.livrosgratis.com.br/cat_4/artes/1) [Artes](http://www.livrosgratis.com.br/cat_4/artes/1) [Baixar](http://www.livrosgratis.com.br/cat_5/astronomia/1) [livros](http://www.livrosgratis.com.br/cat_5/astronomia/1) [de](http://www.livrosgratis.com.br/cat_5/astronomia/1) [Astronomia](http://www.livrosgratis.com.br/cat_5/astronomia/1) [Baixar](http://www.livrosgratis.com.br/cat_6/biologia_geral/1) [livros](http://www.livrosgratis.com.br/cat_6/biologia_geral/1) [de](http://www.livrosgratis.com.br/cat_6/biologia_geral/1) [Biologia](http://www.livrosgratis.com.br/cat_6/biologia_geral/1) [Geral](http://www.livrosgratis.com.br/cat_6/biologia_geral/1) [Baixar](http://www.livrosgratis.com.br/cat_8/ciencia_da_computacao/1) [livros](http://www.livrosgratis.com.br/cat_8/ciencia_da_computacao/1) [de](http://www.livrosgratis.com.br/cat_8/ciencia_da_computacao/1) [Ciência](http://www.livrosgratis.com.br/cat_8/ciencia_da_computacao/1) [da](http://www.livrosgratis.com.br/cat_8/ciencia_da_computacao/1) [Computação](http://www.livrosgratis.com.br/cat_8/ciencia_da_computacao/1) [Baixar](http://www.livrosgratis.com.br/cat_9/ciencia_da_informacao/1) [livros](http://www.livrosgratis.com.br/cat_9/ciencia_da_informacao/1) [de](http://www.livrosgratis.com.br/cat_9/ciencia_da_informacao/1) [Ciência](http://www.livrosgratis.com.br/cat_9/ciencia_da_informacao/1) [da](http://www.livrosgratis.com.br/cat_9/ciencia_da_informacao/1) [Informação](http://www.livrosgratis.com.br/cat_9/ciencia_da_informacao/1) [Baixar](http://www.livrosgratis.com.br/cat_7/ciencia_politica/1) [livros](http://www.livrosgratis.com.br/cat_7/ciencia_politica/1) [de](http://www.livrosgratis.com.br/cat_7/ciencia_politica/1) [Ciência](http://www.livrosgratis.com.br/cat_7/ciencia_politica/1) [Política](http://www.livrosgratis.com.br/cat_7/ciencia_politica/1) [Baixar](http://www.livrosgratis.com.br/cat_10/ciencias_da_saude/1) [livros](http://www.livrosgratis.com.br/cat_10/ciencias_da_saude/1) [de](http://www.livrosgratis.com.br/cat_10/ciencias_da_saude/1) [Ciências](http://www.livrosgratis.com.br/cat_10/ciencias_da_saude/1) [da](http://www.livrosgratis.com.br/cat_10/ciencias_da_saude/1) [Saúde](http://www.livrosgratis.com.br/cat_10/ciencias_da_saude/1) [Baixar](http://www.livrosgratis.com.br/cat_11/comunicacao/1) [livros](http://www.livrosgratis.com.br/cat_11/comunicacao/1) [de](http://www.livrosgratis.com.br/cat_11/comunicacao/1) [Comunicação](http://www.livrosgratis.com.br/cat_11/comunicacao/1) [Baixar](http://www.livrosgratis.com.br/cat_12/conselho_nacional_de_educacao_-_cne/1) [livros](http://www.livrosgratis.com.br/cat_12/conselho_nacional_de_educacao_-_cne/1) [do](http://www.livrosgratis.com.br/cat_12/conselho_nacional_de_educacao_-_cne/1) [Conselho](http://www.livrosgratis.com.br/cat_12/conselho_nacional_de_educacao_-_cne/1) [Nacional](http://www.livrosgratis.com.br/cat_12/conselho_nacional_de_educacao_-_cne/1) [de](http://www.livrosgratis.com.br/cat_12/conselho_nacional_de_educacao_-_cne/1) [Educação - CNE](http://www.livrosgratis.com.br/cat_12/conselho_nacional_de_educacao_-_cne/1) [Baixar](http://www.livrosgratis.com.br/cat_13/defesa_civil/1) [livros](http://www.livrosgratis.com.br/cat_13/defesa_civil/1) [de](http://www.livrosgratis.com.br/cat_13/defesa_civil/1) [Defesa](http://www.livrosgratis.com.br/cat_13/defesa_civil/1) [civil](http://www.livrosgratis.com.br/cat_13/defesa_civil/1) [Baixar](http://www.livrosgratis.com.br/cat_14/direito/1) [livros](http://www.livrosgratis.com.br/cat_14/direito/1) [de](http://www.livrosgratis.com.br/cat_14/direito/1) [Direito](http://www.livrosgratis.com.br/cat_14/direito/1) [Baixar](http://www.livrosgratis.com.br/cat_15/direitos_humanos/1) [livros](http://www.livrosgratis.com.br/cat_15/direitos_humanos/1) [de](http://www.livrosgratis.com.br/cat_15/direitos_humanos/1) [Direitos](http://www.livrosgratis.com.br/cat_15/direitos_humanos/1) [humanos](http://www.livrosgratis.com.br/cat_15/direitos_humanos/1) [Baixar](http://www.livrosgratis.com.br/cat_16/economia/1) [livros](http://www.livrosgratis.com.br/cat_16/economia/1) [de](http://www.livrosgratis.com.br/cat_16/economia/1) [Economia](http://www.livrosgratis.com.br/cat_16/economia/1) [Baixar](http://www.livrosgratis.com.br/cat_17/economia_domestica/1) [livros](http://www.livrosgratis.com.br/cat_17/economia_domestica/1) [de](http://www.livrosgratis.com.br/cat_17/economia_domestica/1) [Economia](http://www.livrosgratis.com.br/cat_17/economia_domestica/1) [Doméstica](http://www.livrosgratis.com.br/cat_17/economia_domestica/1) [Baixar](http://www.livrosgratis.com.br/cat_18/educacao/1) [livros](http://www.livrosgratis.com.br/cat_18/educacao/1) [de](http://www.livrosgratis.com.br/cat_18/educacao/1) [Educação](http://www.livrosgratis.com.br/cat_18/educacao/1) [Baixar](http://www.livrosgratis.com.br/cat_19/educacao_-_transito/1) [livros](http://www.livrosgratis.com.br/cat_19/educacao_-_transito/1) [de](http://www.livrosgratis.com.br/cat_19/educacao_-_transito/1) [Educação - Trânsito](http://www.livrosgratis.com.br/cat_19/educacao_-_transito/1) [Baixar](http://www.livrosgratis.com.br/cat_20/educacao_fisica/1) [livros](http://www.livrosgratis.com.br/cat_20/educacao_fisica/1) [de](http://www.livrosgratis.com.br/cat_20/educacao_fisica/1) [Educação](http://www.livrosgratis.com.br/cat_20/educacao_fisica/1) [Física](http://www.livrosgratis.com.br/cat_20/educacao_fisica/1) [Baixar](http://www.livrosgratis.com.br/cat_21/engenharia_aeroespacial/1) [livros](http://www.livrosgratis.com.br/cat_21/engenharia_aeroespacial/1) [de](http://www.livrosgratis.com.br/cat_21/engenharia_aeroespacial/1) [Engenharia](http://www.livrosgratis.com.br/cat_21/engenharia_aeroespacial/1) [Aeroespacial](http://www.livrosgratis.com.br/cat_21/engenharia_aeroespacial/1) [Baixar](http://www.livrosgratis.com.br/cat_22/farmacia/1) [livros](http://www.livrosgratis.com.br/cat_22/farmacia/1) [de](http://www.livrosgratis.com.br/cat_22/farmacia/1) [Farmácia](http://www.livrosgratis.com.br/cat_22/farmacia/1) [Baixar](http://www.livrosgratis.com.br/cat_23/filosofia/1) [livros](http://www.livrosgratis.com.br/cat_23/filosofia/1) [de](http://www.livrosgratis.com.br/cat_23/filosofia/1) [Filosofia](http://www.livrosgratis.com.br/cat_23/filosofia/1) [Baixar](http://www.livrosgratis.com.br/cat_24/fisica/1) [livros](http://www.livrosgratis.com.br/cat_24/fisica/1) [de](http://www.livrosgratis.com.br/cat_24/fisica/1) [Física](http://www.livrosgratis.com.br/cat_24/fisica/1) [Baixar](http://www.livrosgratis.com.br/cat_25/geociencias/1) [livros](http://www.livrosgratis.com.br/cat_25/geociencias/1) [de](http://www.livrosgratis.com.br/cat_25/geociencias/1) [Geociências](http://www.livrosgratis.com.br/cat_25/geociencias/1) [Baixar](http://www.livrosgratis.com.br/cat_26/geografia/1) [livros](http://www.livrosgratis.com.br/cat_26/geografia/1) [de](http://www.livrosgratis.com.br/cat_26/geografia/1) [Geografia](http://www.livrosgratis.com.br/cat_26/geografia/1) [Baixar](http://www.livrosgratis.com.br/cat_27/historia/1) [livros](http://www.livrosgratis.com.br/cat_27/historia/1) [de](http://www.livrosgratis.com.br/cat_27/historia/1) [História](http://www.livrosgratis.com.br/cat_27/historia/1) [Baixar](http://www.livrosgratis.com.br/cat_31/linguas/1) [livros](http://www.livrosgratis.com.br/cat_31/linguas/1) [de](http://www.livrosgratis.com.br/cat_31/linguas/1) [Línguas](http://www.livrosgratis.com.br/cat_31/linguas/1)

[Baixar](http://www.livrosgratis.com.br/cat_28/literatura/1) [livros](http://www.livrosgratis.com.br/cat_28/literatura/1) [de](http://www.livrosgratis.com.br/cat_28/literatura/1) [Literatura](http://www.livrosgratis.com.br/cat_28/literatura/1) [Baixar](http://www.livrosgratis.com.br/cat_30/literatura_de_cordel/1) [livros](http://www.livrosgratis.com.br/cat_30/literatura_de_cordel/1) [de](http://www.livrosgratis.com.br/cat_30/literatura_de_cordel/1) [Literatura](http://www.livrosgratis.com.br/cat_30/literatura_de_cordel/1) [de](http://www.livrosgratis.com.br/cat_30/literatura_de_cordel/1) [Cordel](http://www.livrosgratis.com.br/cat_30/literatura_de_cordel/1) [Baixar](http://www.livrosgratis.com.br/cat_29/literatura_infantil/1) [livros](http://www.livrosgratis.com.br/cat_29/literatura_infantil/1) [de](http://www.livrosgratis.com.br/cat_29/literatura_infantil/1) [Literatura](http://www.livrosgratis.com.br/cat_29/literatura_infantil/1) [Infantil](http://www.livrosgratis.com.br/cat_29/literatura_infantil/1) [Baixar](http://www.livrosgratis.com.br/cat_32/matematica/1) [livros](http://www.livrosgratis.com.br/cat_32/matematica/1) [de](http://www.livrosgratis.com.br/cat_32/matematica/1) [Matemática](http://www.livrosgratis.com.br/cat_32/matematica/1) [Baixar](http://www.livrosgratis.com.br/cat_33/medicina/1) [livros](http://www.livrosgratis.com.br/cat_33/medicina/1) [de](http://www.livrosgratis.com.br/cat_33/medicina/1) [Medicina](http://www.livrosgratis.com.br/cat_33/medicina/1) [Baixar](http://www.livrosgratis.com.br/cat_34/medicina_veterinaria/1) [livros](http://www.livrosgratis.com.br/cat_34/medicina_veterinaria/1) [de](http://www.livrosgratis.com.br/cat_34/medicina_veterinaria/1) [Medicina](http://www.livrosgratis.com.br/cat_34/medicina_veterinaria/1) [Veterinária](http://www.livrosgratis.com.br/cat_34/medicina_veterinaria/1) [Baixar](http://www.livrosgratis.com.br/cat_35/meio_ambiente/1) [livros](http://www.livrosgratis.com.br/cat_35/meio_ambiente/1) [de](http://www.livrosgratis.com.br/cat_35/meio_ambiente/1) [Meio](http://www.livrosgratis.com.br/cat_35/meio_ambiente/1) [Ambiente](http://www.livrosgratis.com.br/cat_35/meio_ambiente/1) [Baixar](http://www.livrosgratis.com.br/cat_36/meteorologia/1) [livros](http://www.livrosgratis.com.br/cat_36/meteorologia/1) [de](http://www.livrosgratis.com.br/cat_36/meteorologia/1) [Meteorologia](http://www.livrosgratis.com.br/cat_36/meteorologia/1) [Baixar](http://www.livrosgratis.com.br/cat_45/monografias_e_tcc/1) [Monografias](http://www.livrosgratis.com.br/cat_45/monografias_e_tcc/1) [e](http://www.livrosgratis.com.br/cat_45/monografias_e_tcc/1) [TCC](http://www.livrosgratis.com.br/cat_45/monografias_e_tcc/1) [Baixar](http://www.livrosgratis.com.br/cat_37/multidisciplinar/1) [livros](http://www.livrosgratis.com.br/cat_37/multidisciplinar/1) [Multidisciplinar](http://www.livrosgratis.com.br/cat_37/multidisciplinar/1) [Baixar](http://www.livrosgratis.com.br/cat_38/musica/1) [livros](http://www.livrosgratis.com.br/cat_38/musica/1) [de](http://www.livrosgratis.com.br/cat_38/musica/1) [Música](http://www.livrosgratis.com.br/cat_38/musica/1) [Baixar](http://www.livrosgratis.com.br/cat_39/psicologia/1) [livros](http://www.livrosgratis.com.br/cat_39/psicologia/1) [de](http://www.livrosgratis.com.br/cat_39/psicologia/1) [Psicologia](http://www.livrosgratis.com.br/cat_39/psicologia/1) [Baixar](http://www.livrosgratis.com.br/cat_40/quimica/1) [livros](http://www.livrosgratis.com.br/cat_40/quimica/1) [de](http://www.livrosgratis.com.br/cat_40/quimica/1) [Química](http://www.livrosgratis.com.br/cat_40/quimica/1) [Baixar](http://www.livrosgratis.com.br/cat_41/saude_coletiva/1) [livros](http://www.livrosgratis.com.br/cat_41/saude_coletiva/1) [de](http://www.livrosgratis.com.br/cat_41/saude_coletiva/1) [Saúde](http://www.livrosgratis.com.br/cat_41/saude_coletiva/1) [Coletiva](http://www.livrosgratis.com.br/cat_41/saude_coletiva/1) [Baixar](http://www.livrosgratis.com.br/cat_42/servico_social/1) [livros](http://www.livrosgratis.com.br/cat_42/servico_social/1) [de](http://www.livrosgratis.com.br/cat_42/servico_social/1) [Serviço](http://www.livrosgratis.com.br/cat_42/servico_social/1) [Social](http://www.livrosgratis.com.br/cat_42/servico_social/1) [Baixar](http://www.livrosgratis.com.br/cat_43/sociologia/1) [livros](http://www.livrosgratis.com.br/cat_43/sociologia/1) [de](http://www.livrosgratis.com.br/cat_43/sociologia/1) [Sociologia](http://www.livrosgratis.com.br/cat_43/sociologia/1) [Baixar](http://www.livrosgratis.com.br/cat_44/teologia/1) [livros](http://www.livrosgratis.com.br/cat_44/teologia/1) [de](http://www.livrosgratis.com.br/cat_44/teologia/1) [Teologia](http://www.livrosgratis.com.br/cat_44/teologia/1) [Baixar](http://www.livrosgratis.com.br/cat_46/trabalho/1) [livros](http://www.livrosgratis.com.br/cat_46/trabalho/1) [de](http://www.livrosgratis.com.br/cat_46/trabalho/1) [Trabalho](http://www.livrosgratis.com.br/cat_46/trabalho/1) [Baixar](http://www.livrosgratis.com.br/cat_47/turismo/1) [livros](http://www.livrosgratis.com.br/cat_47/turismo/1) [de](http://www.livrosgratis.com.br/cat_47/turismo/1) [Turismo](http://www.livrosgratis.com.br/cat_47/turismo/1)